# **Sped**

## **Sistema Público de Escrituração Digital**

## **EFD-REINF**

**Escrituração Fiscal Digital de Retenções e Outras Informações Fiscais**

# **LEIAUTES**

**Versão 1.0**

**Março de 2017**

## **Sumário**

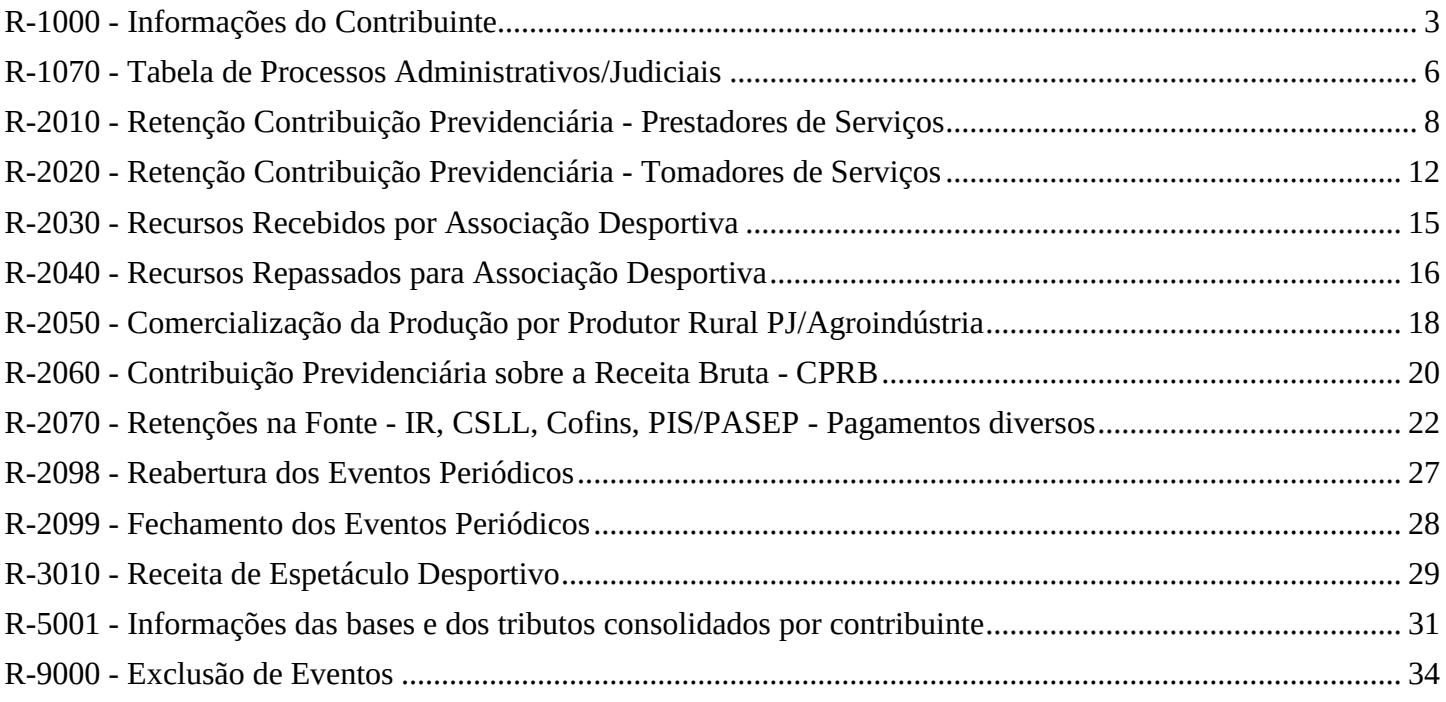

## **R-1000 - Informações do Contribuinte**

<span id="page-2-0"></span>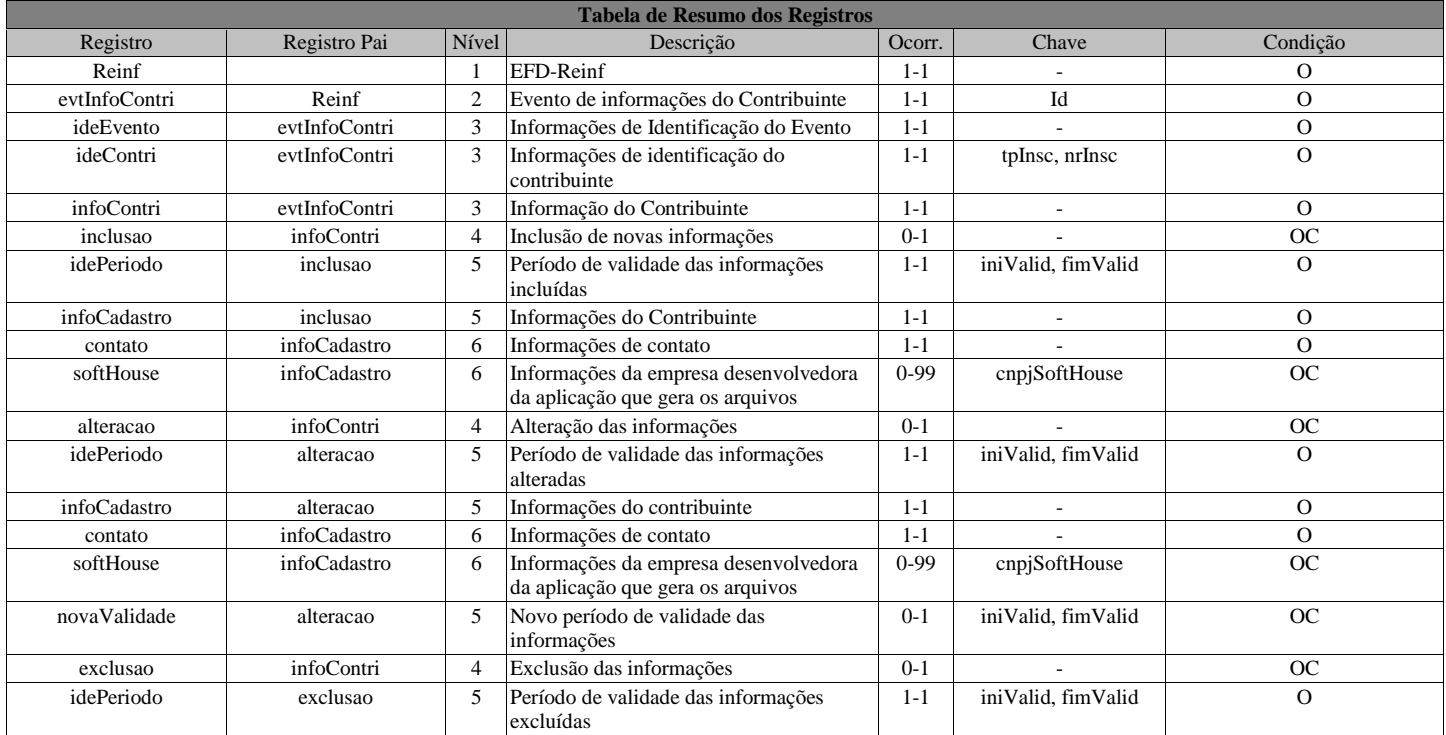

#### **Registros do evento R-1000 - Informações do Contribuinte**

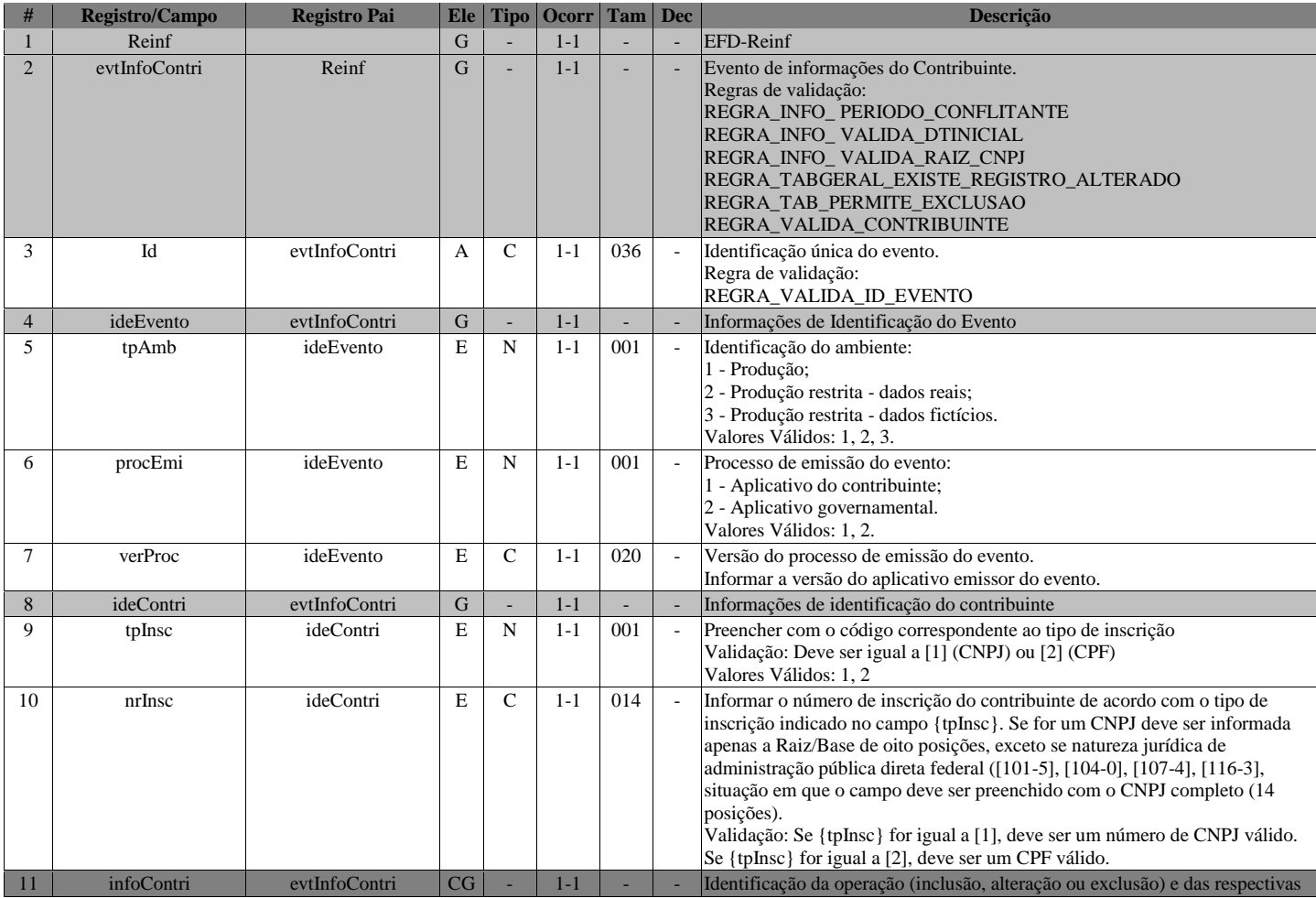

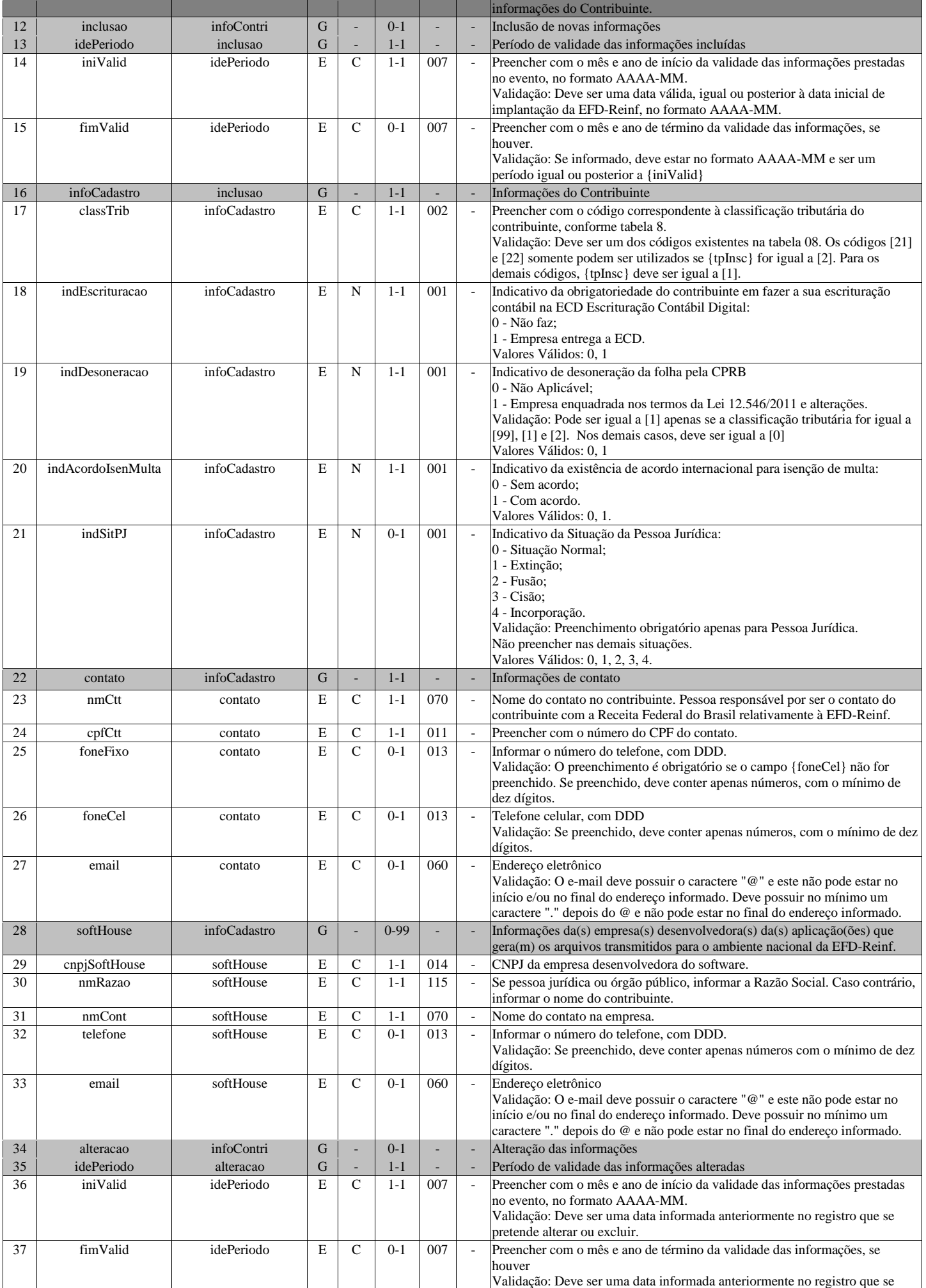

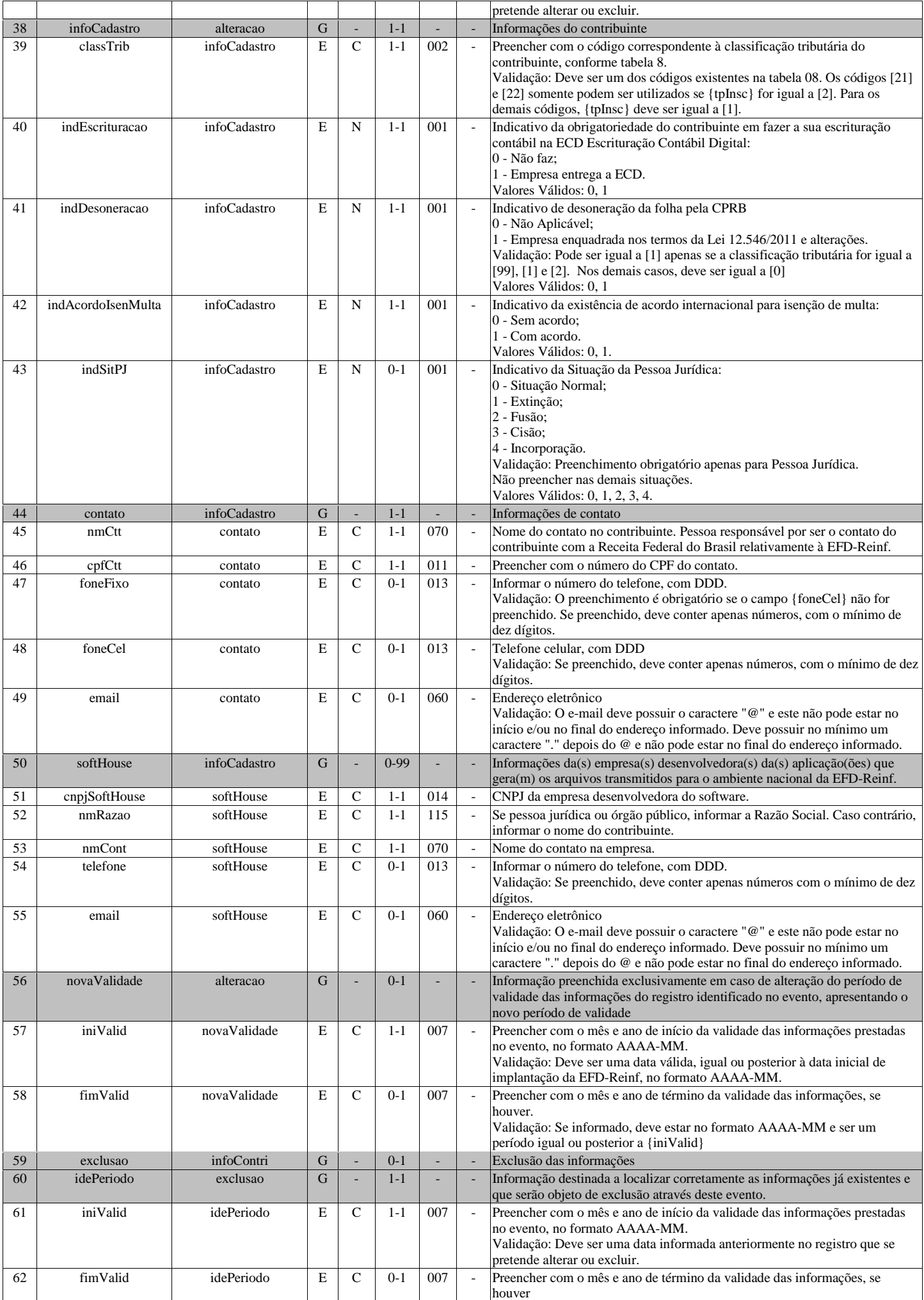

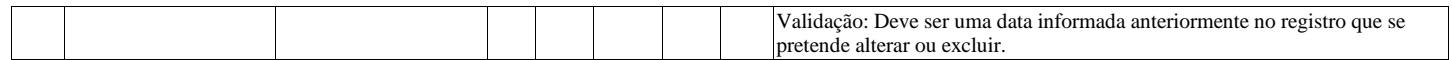

## **R-1070 - Tabela de Processos Administrativos/Judiciais**

<span id="page-5-0"></span>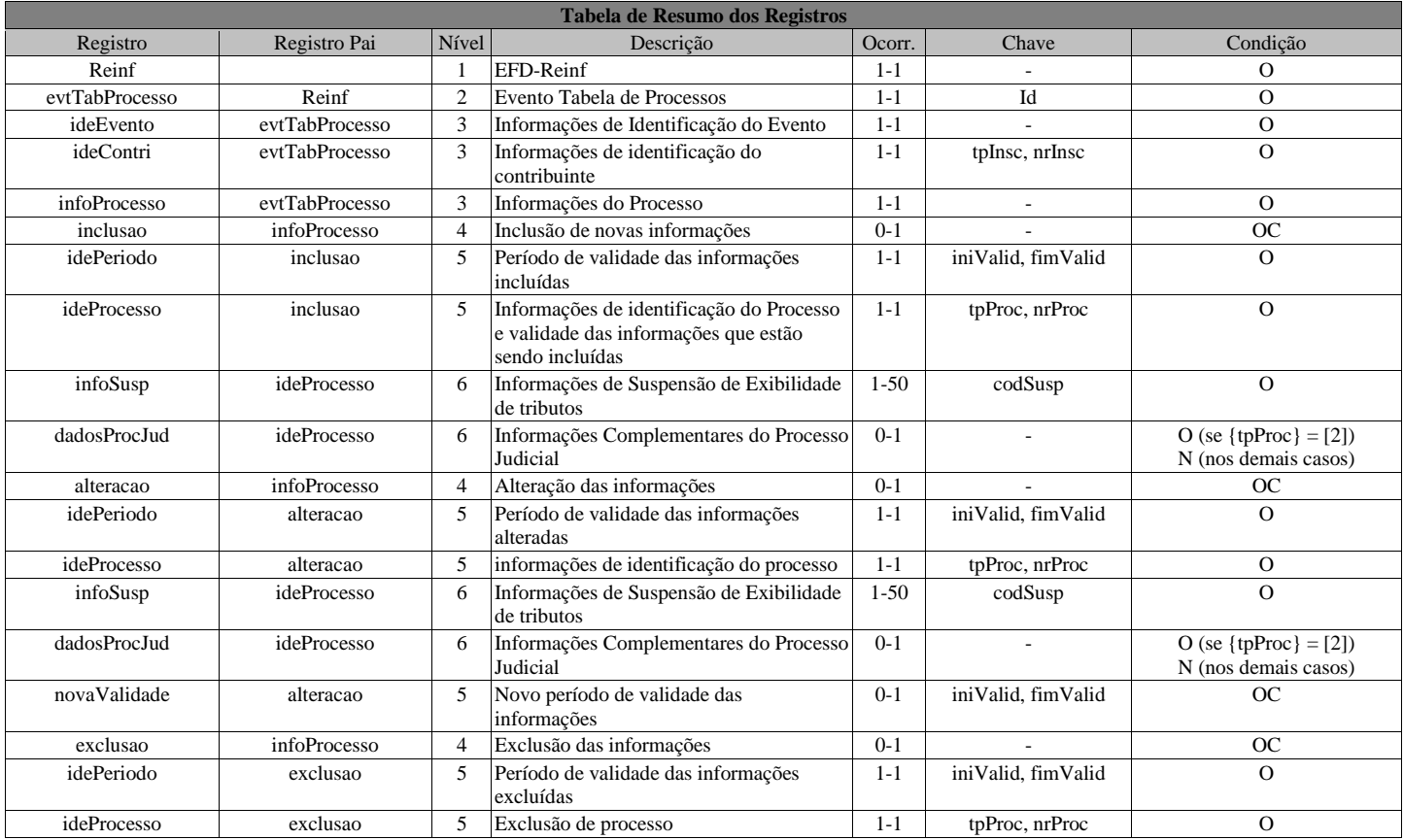

## **Registros do evento R-1070 - Tabela de Processos Administrativos/Judiciais**

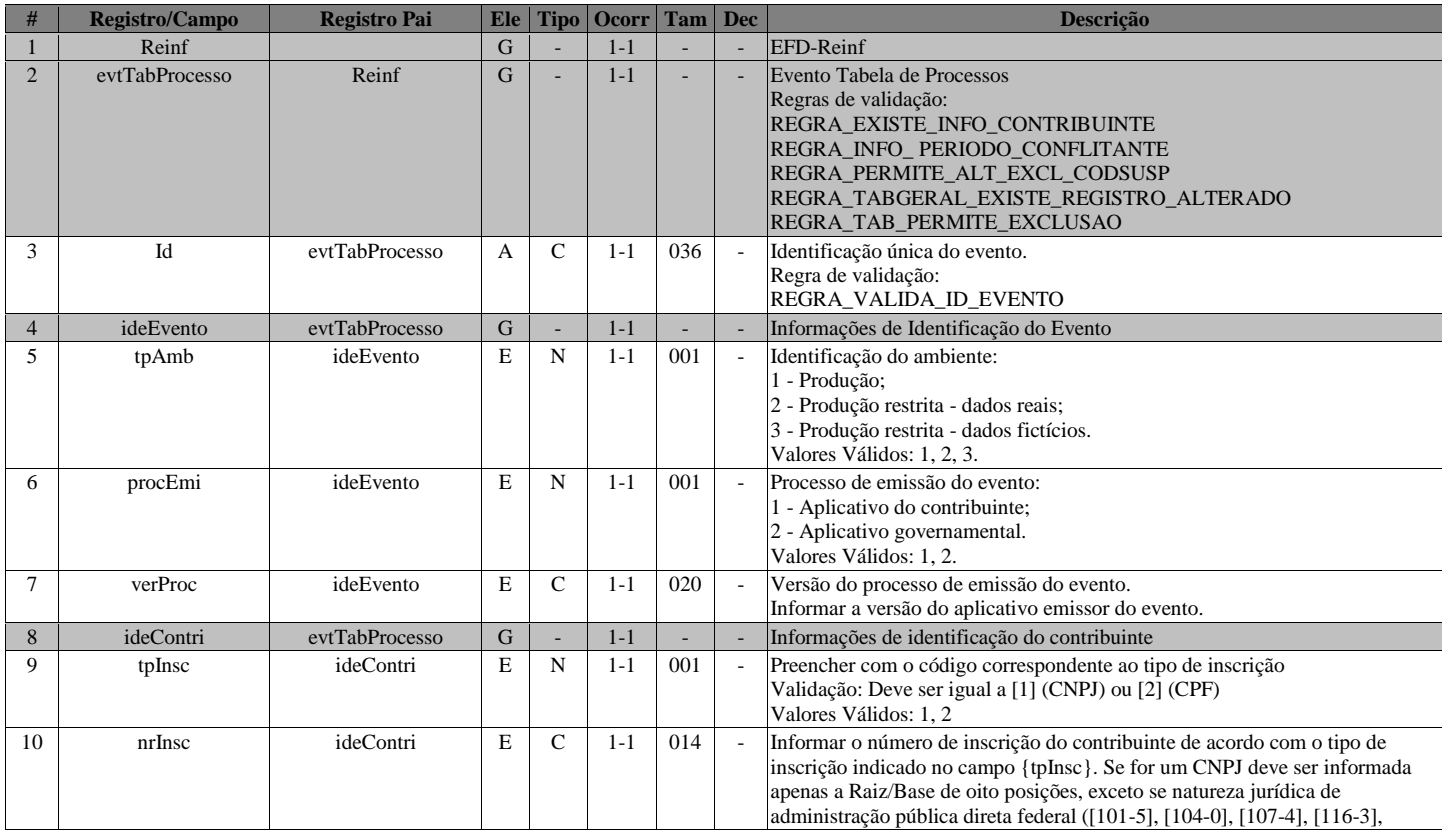

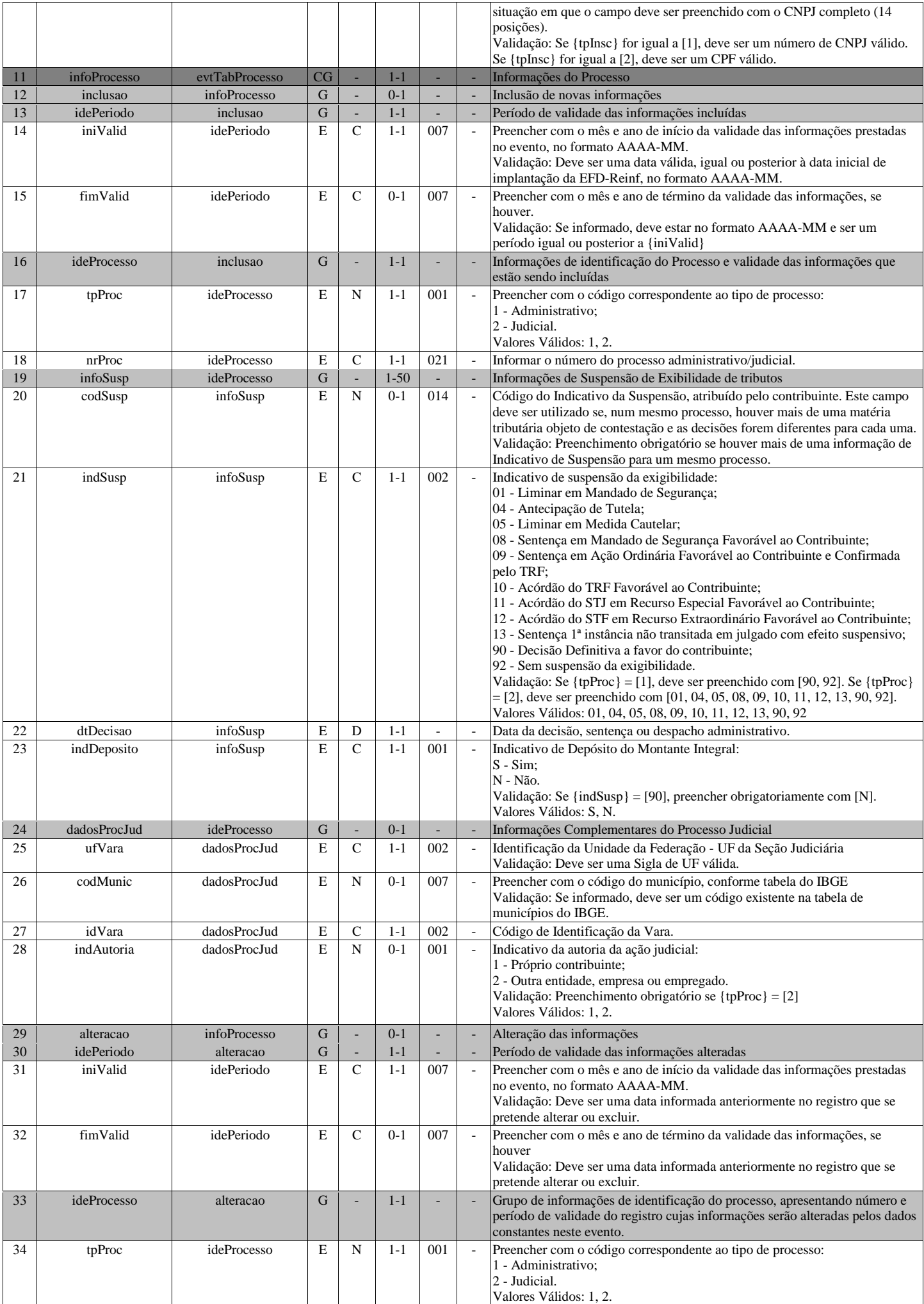

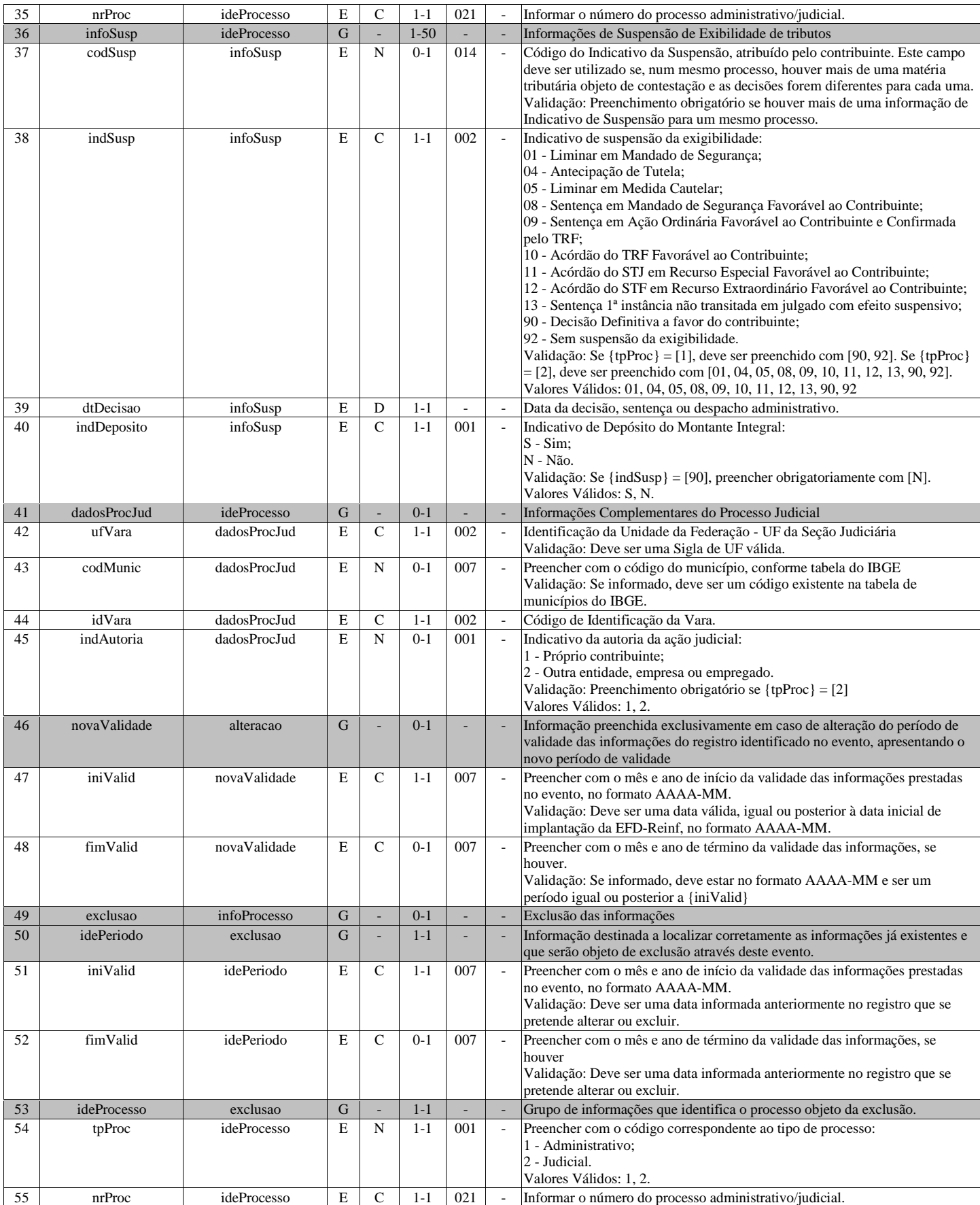

## **R-2010 - Retenção Contribuição Previdenciária - Prestadores de Serviços**

<span id="page-7-0"></span>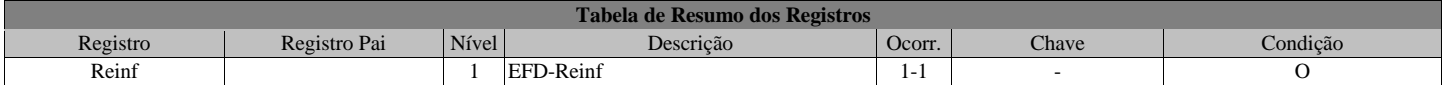

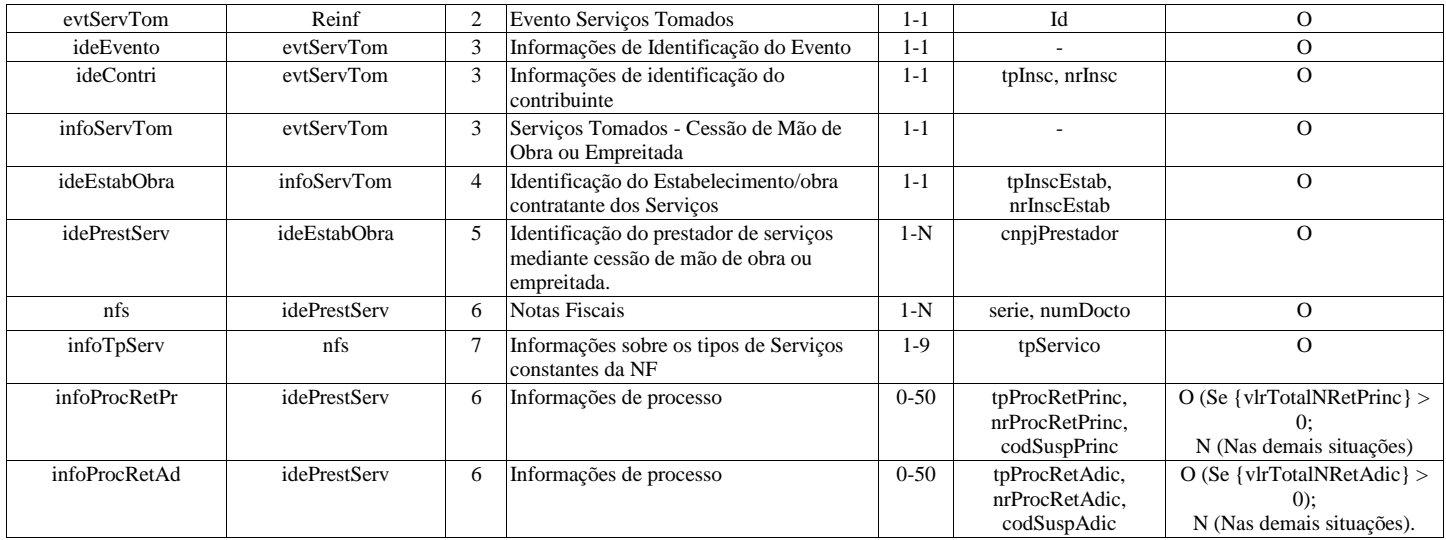

## **Registros do evento R-2010 - Retenção Contribuição Previdenciária - Prestadores de Serviços**

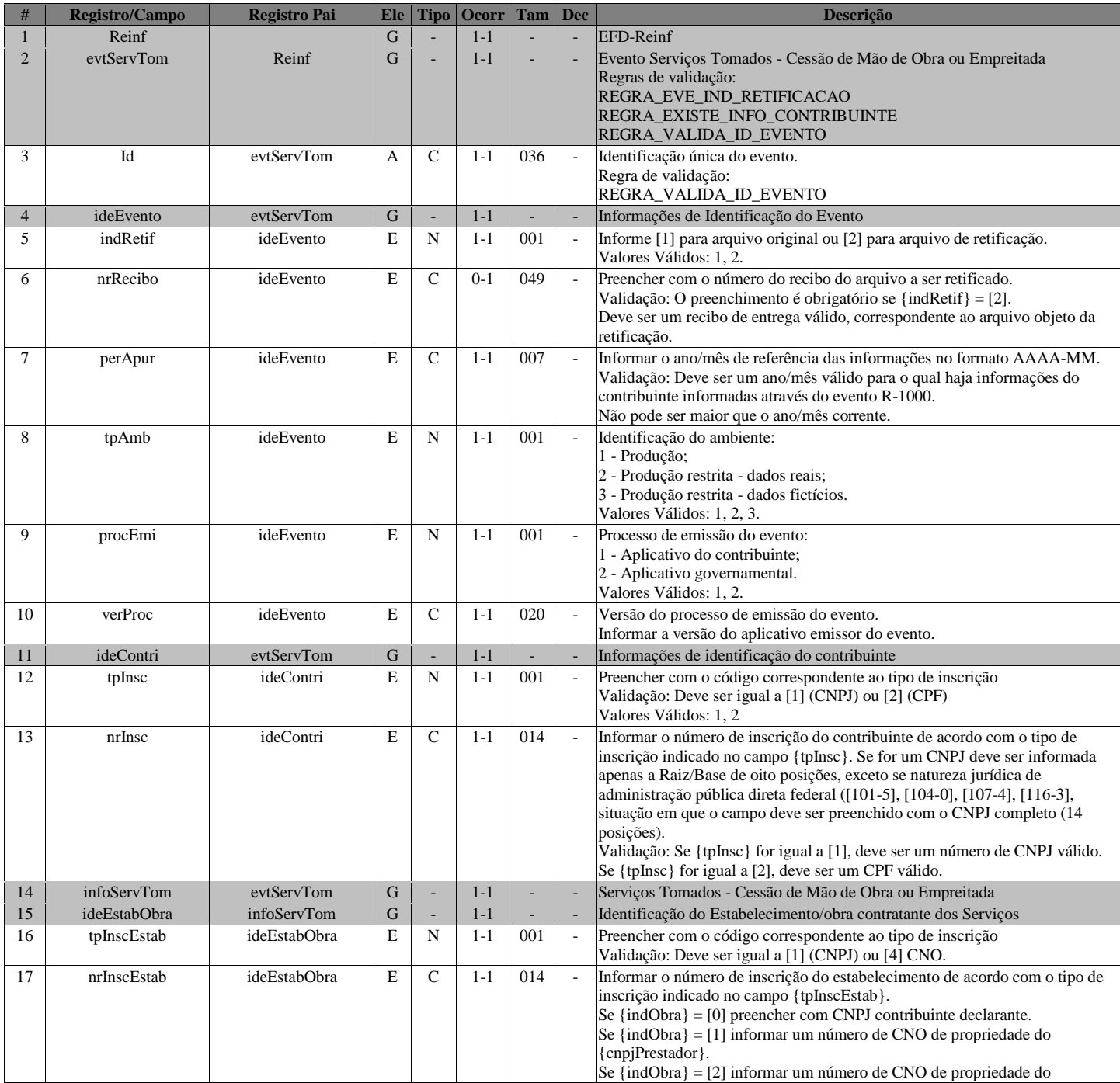

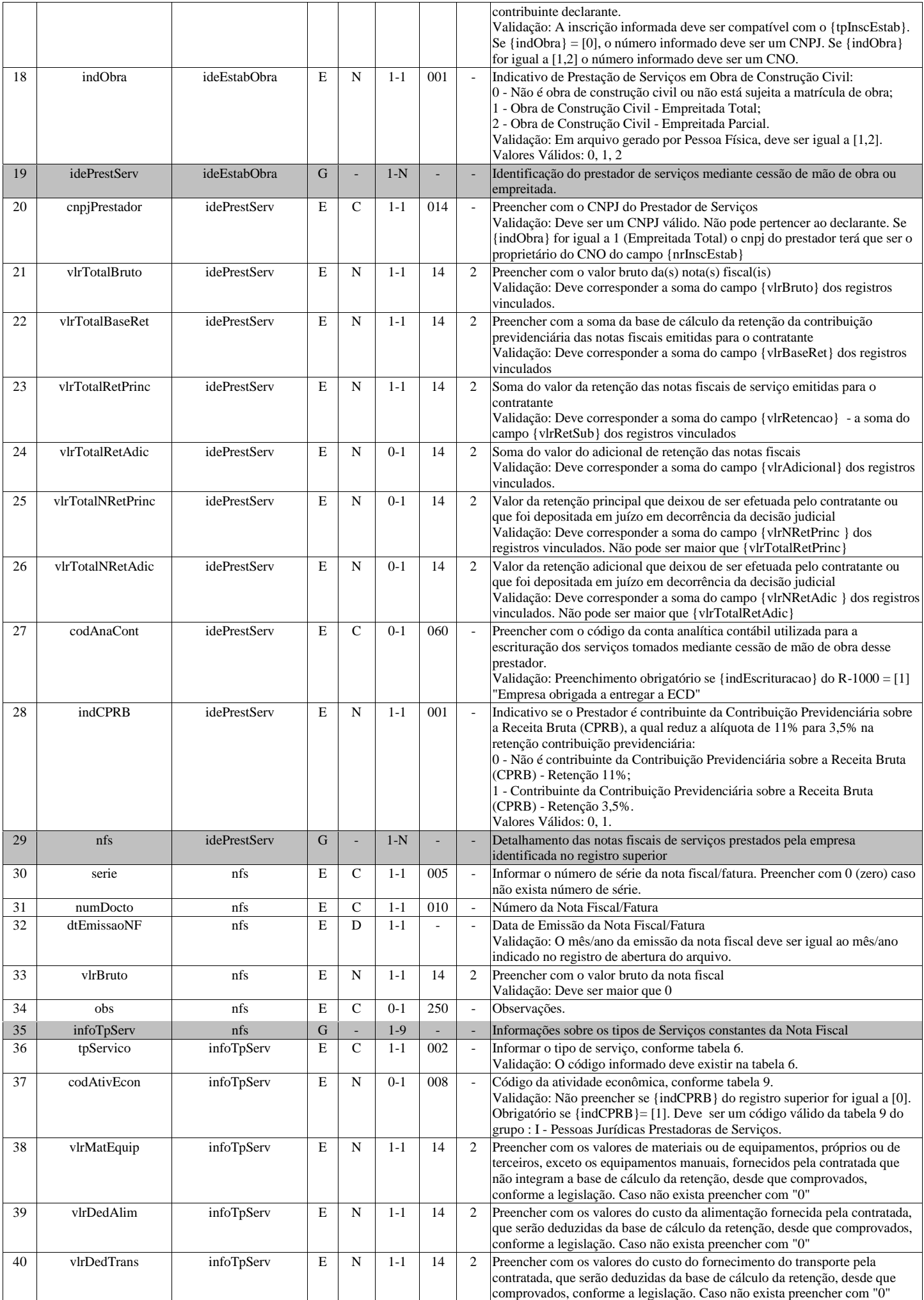

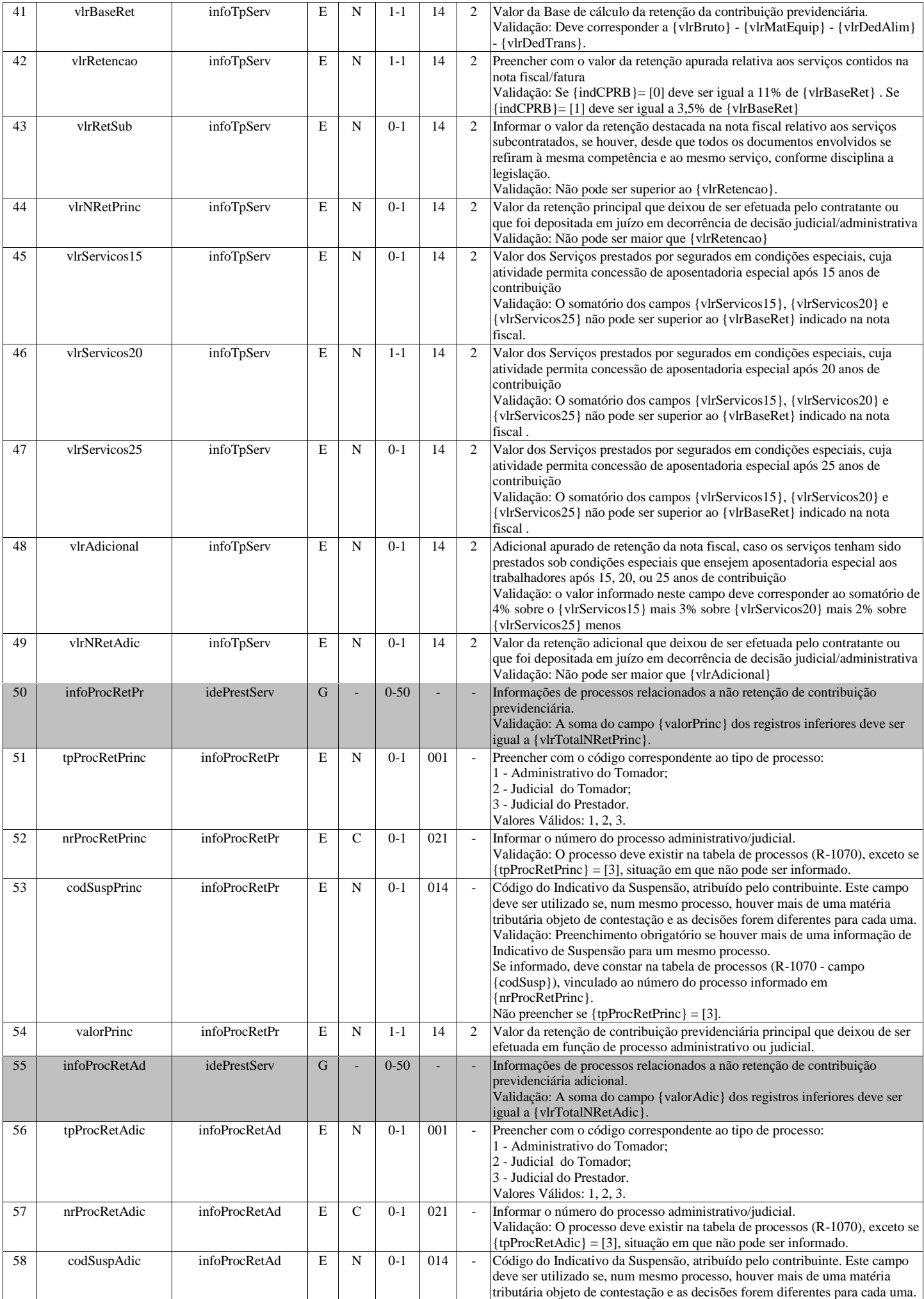

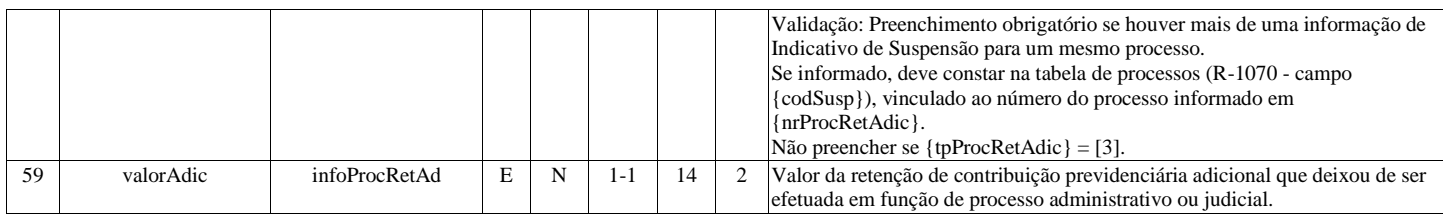

## **R-2020 - Retenção Contribuição Previdenciária - Tomadores de Serviços**

<span id="page-11-0"></span>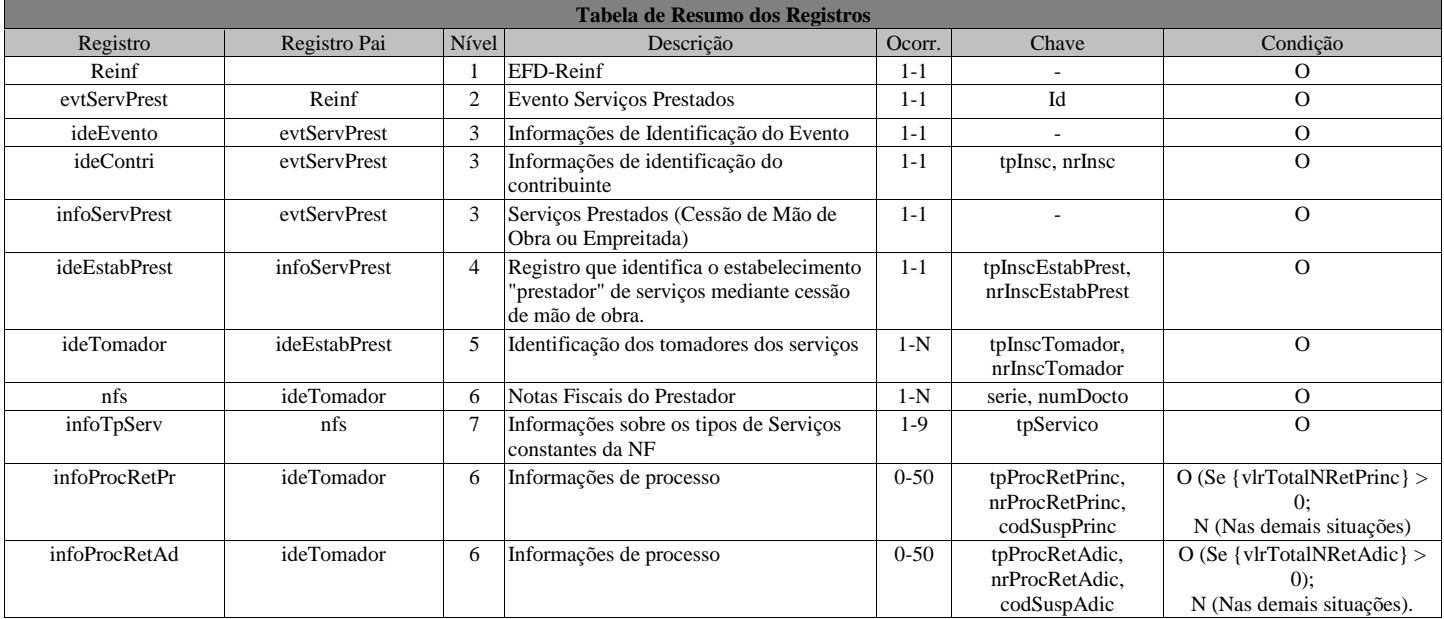

## **Registros do evento R-2020 - Retenção Contribuição Previdenciária - Tomadores de Serviços**

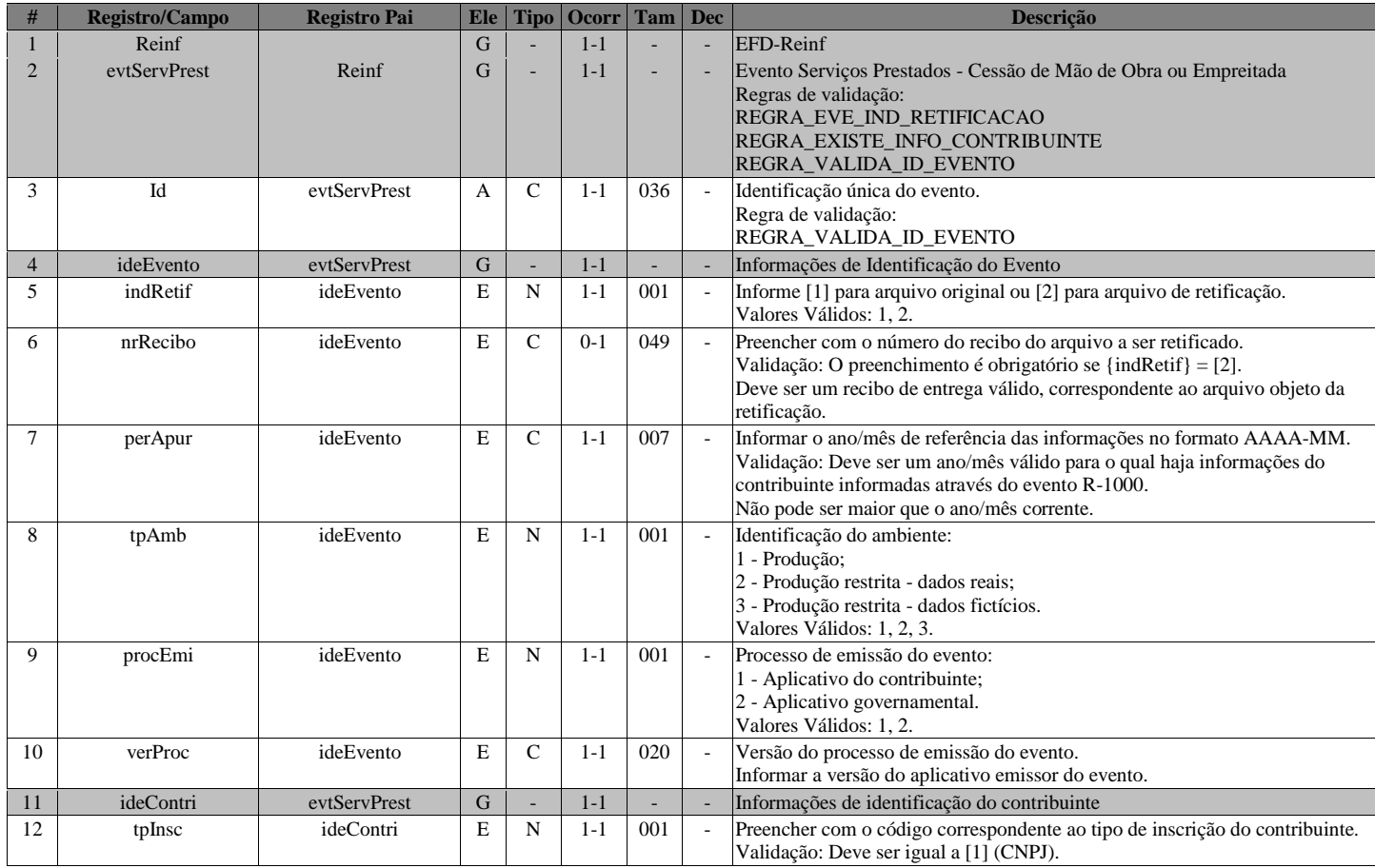

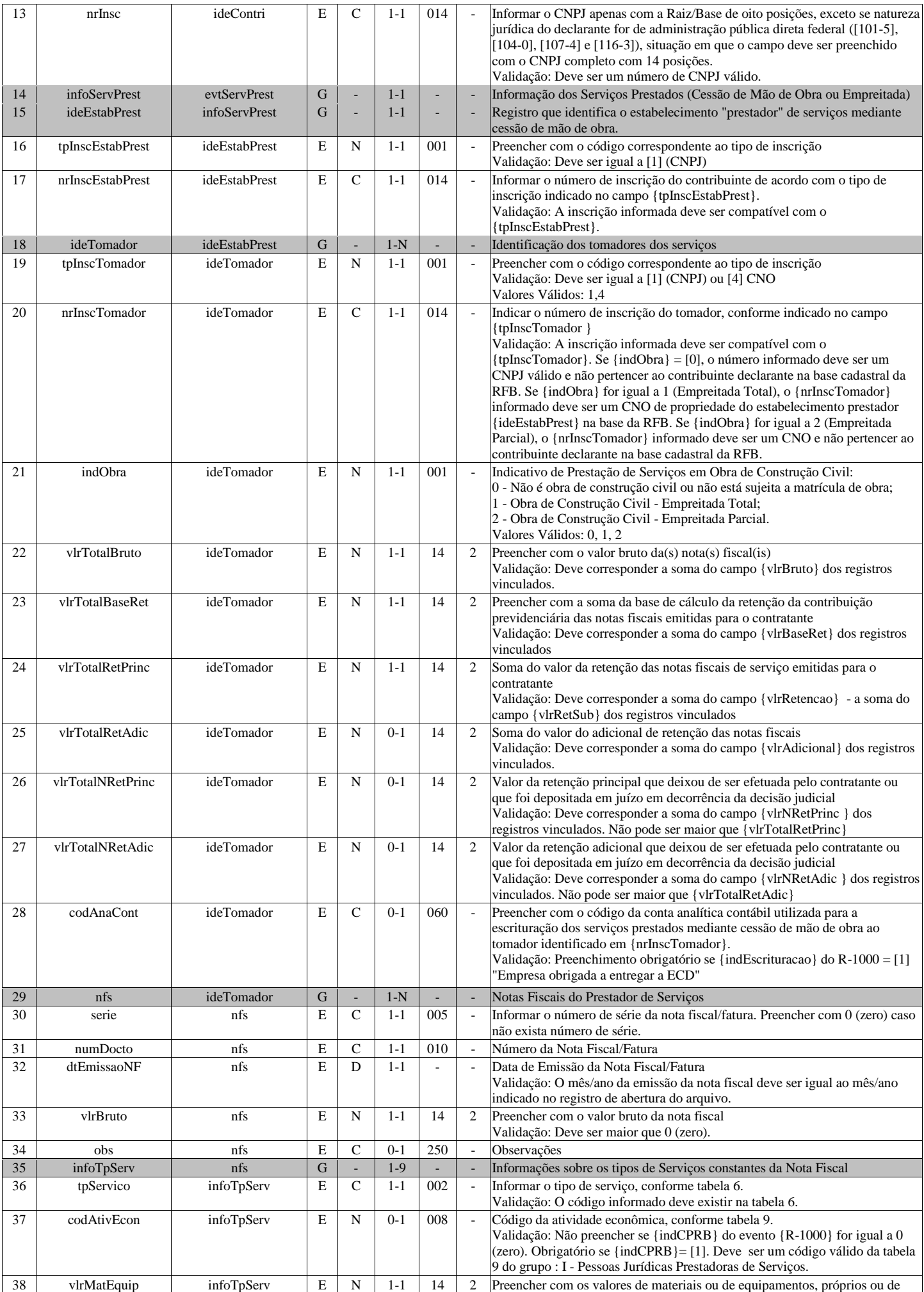

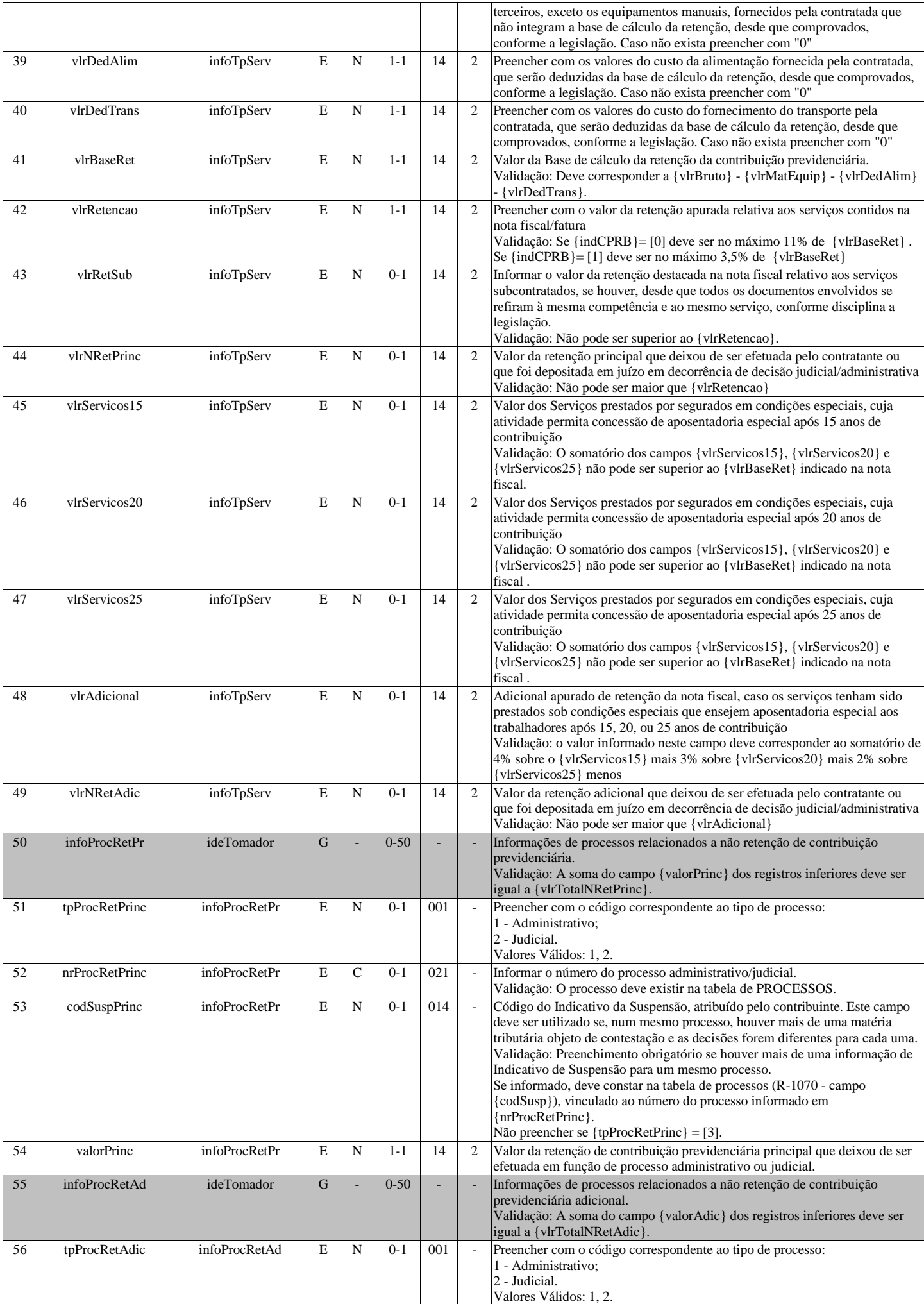

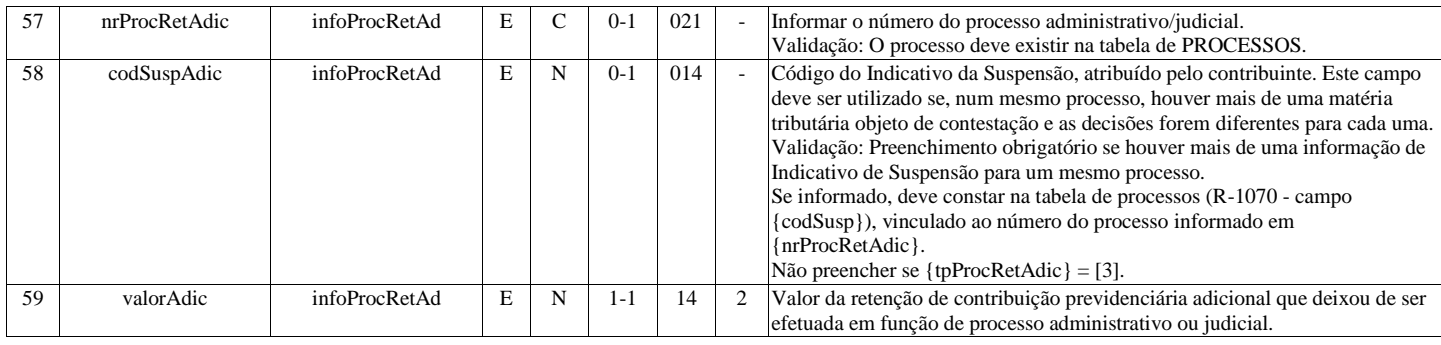

## **R-2030 - Recursos Recebidos por Associação Desportiva**

<span id="page-14-0"></span>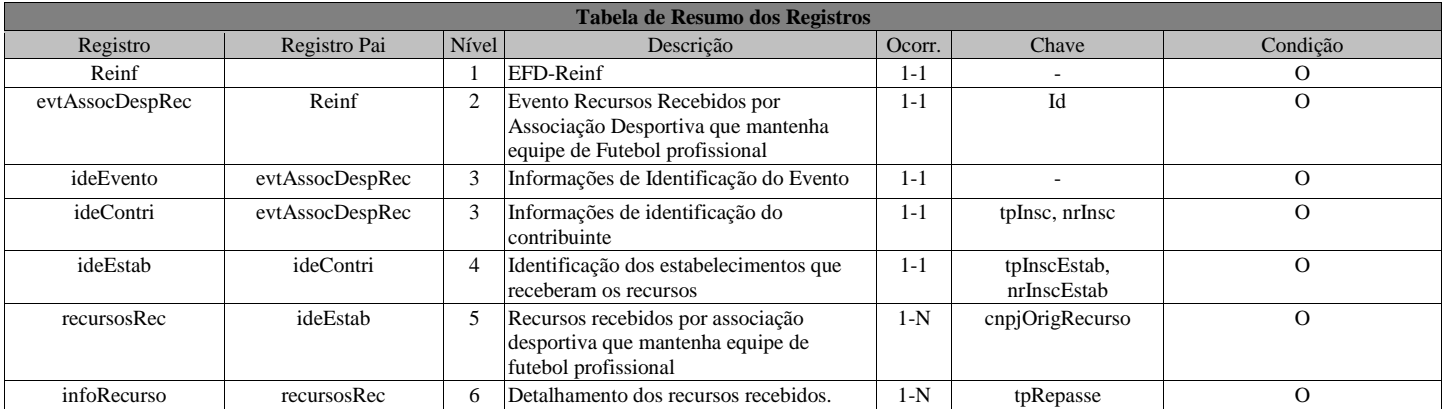

## **Registros do evento R-2030 - Recursos Recebidos por Associação Desportiva**

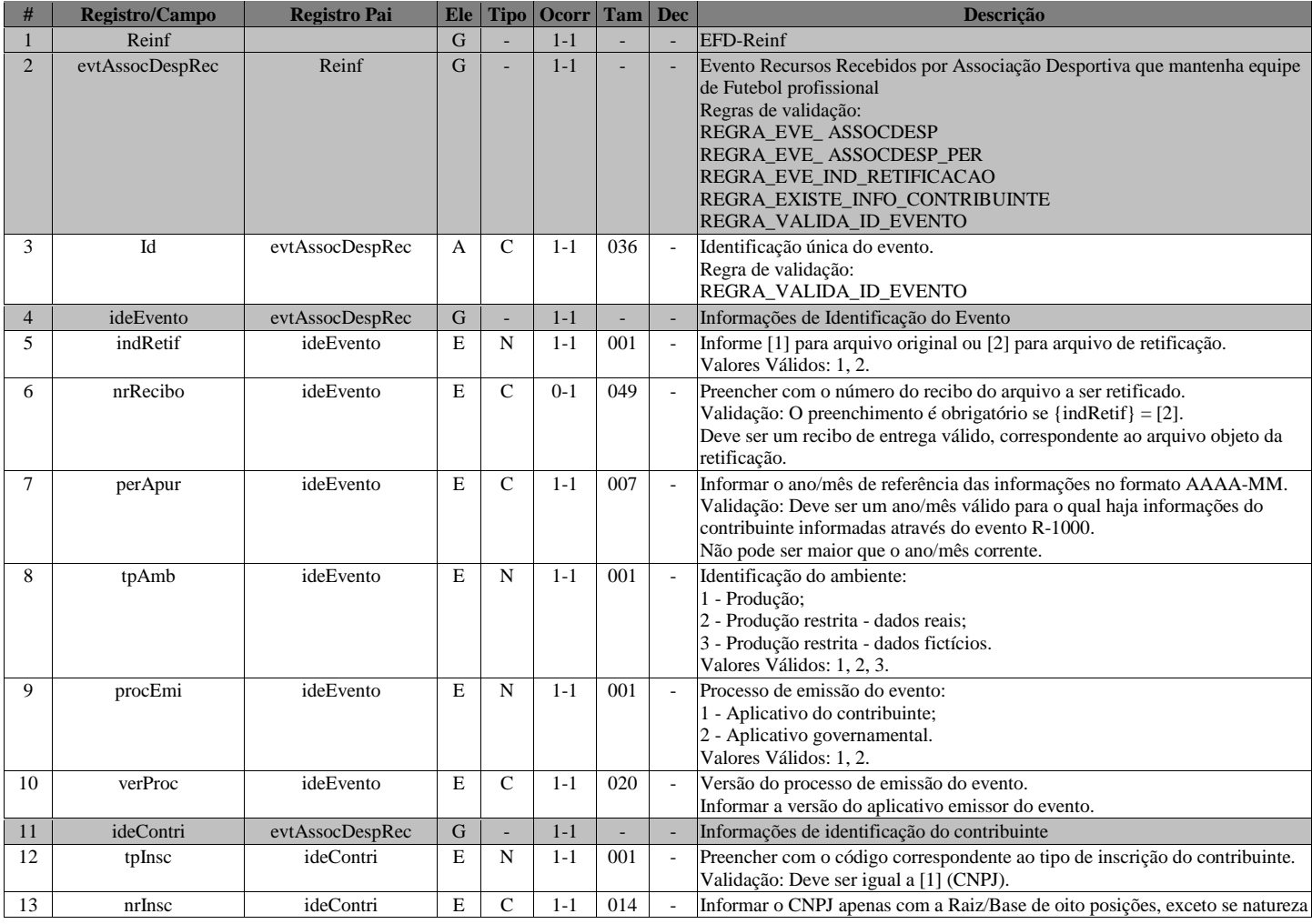

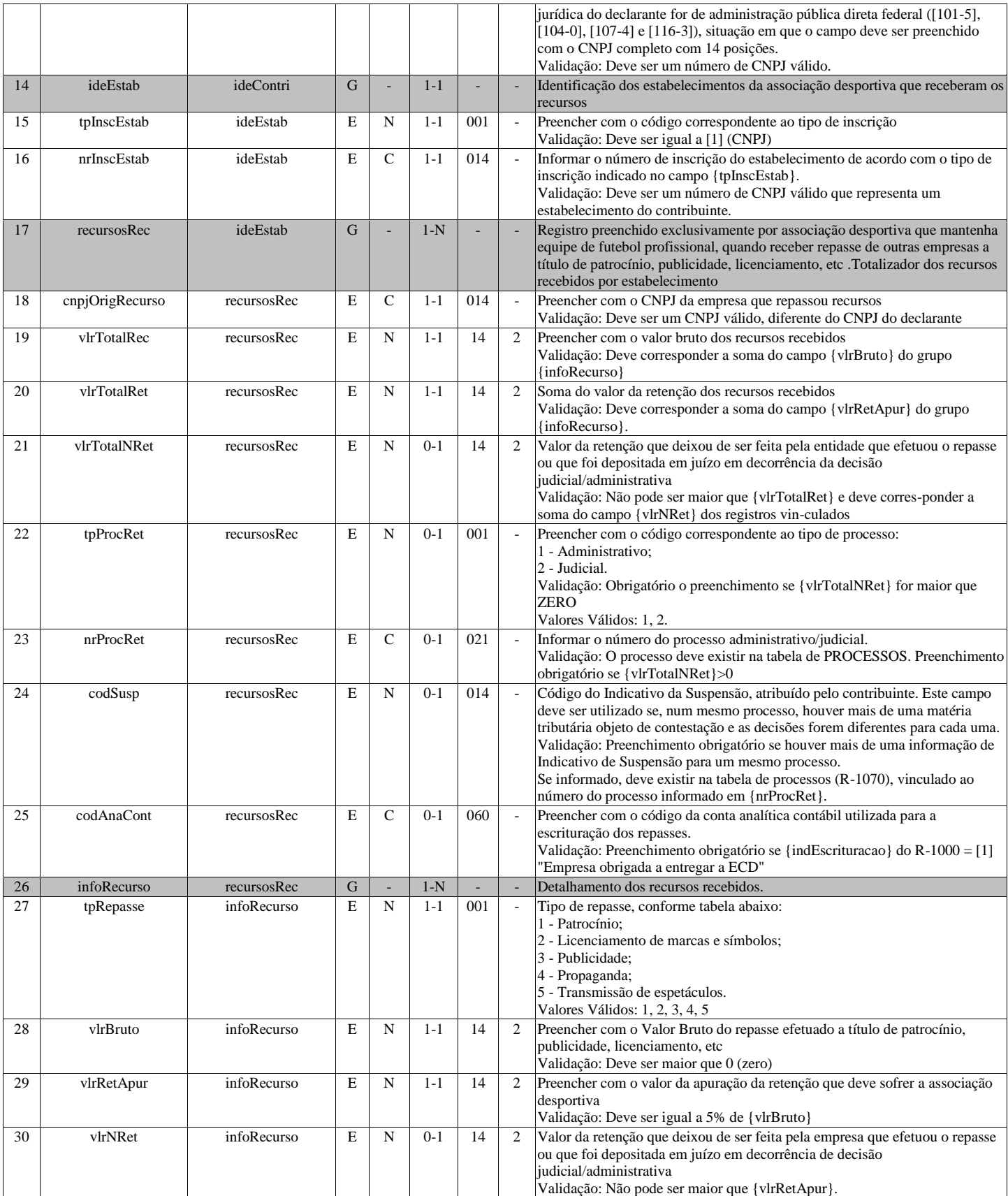

## **R-2040 - Recursos Repassados para Associação Desportiva**

<span id="page-15-0"></span>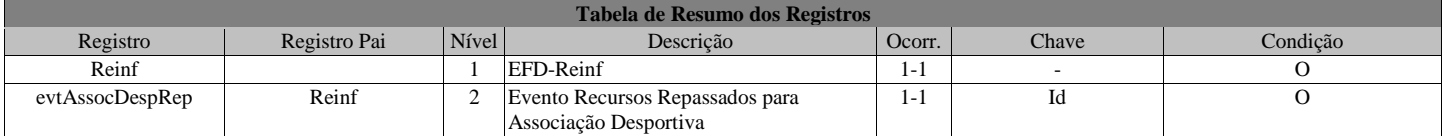

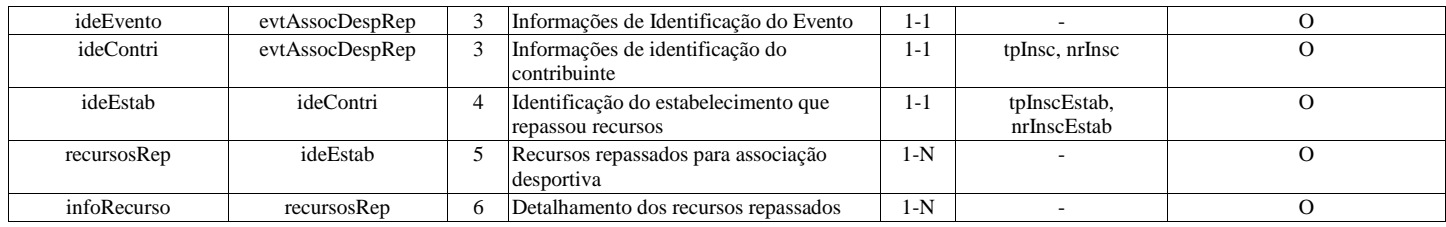

## **Registros do evento R-2040 - Recursos Repassados para Associação Desportiva**

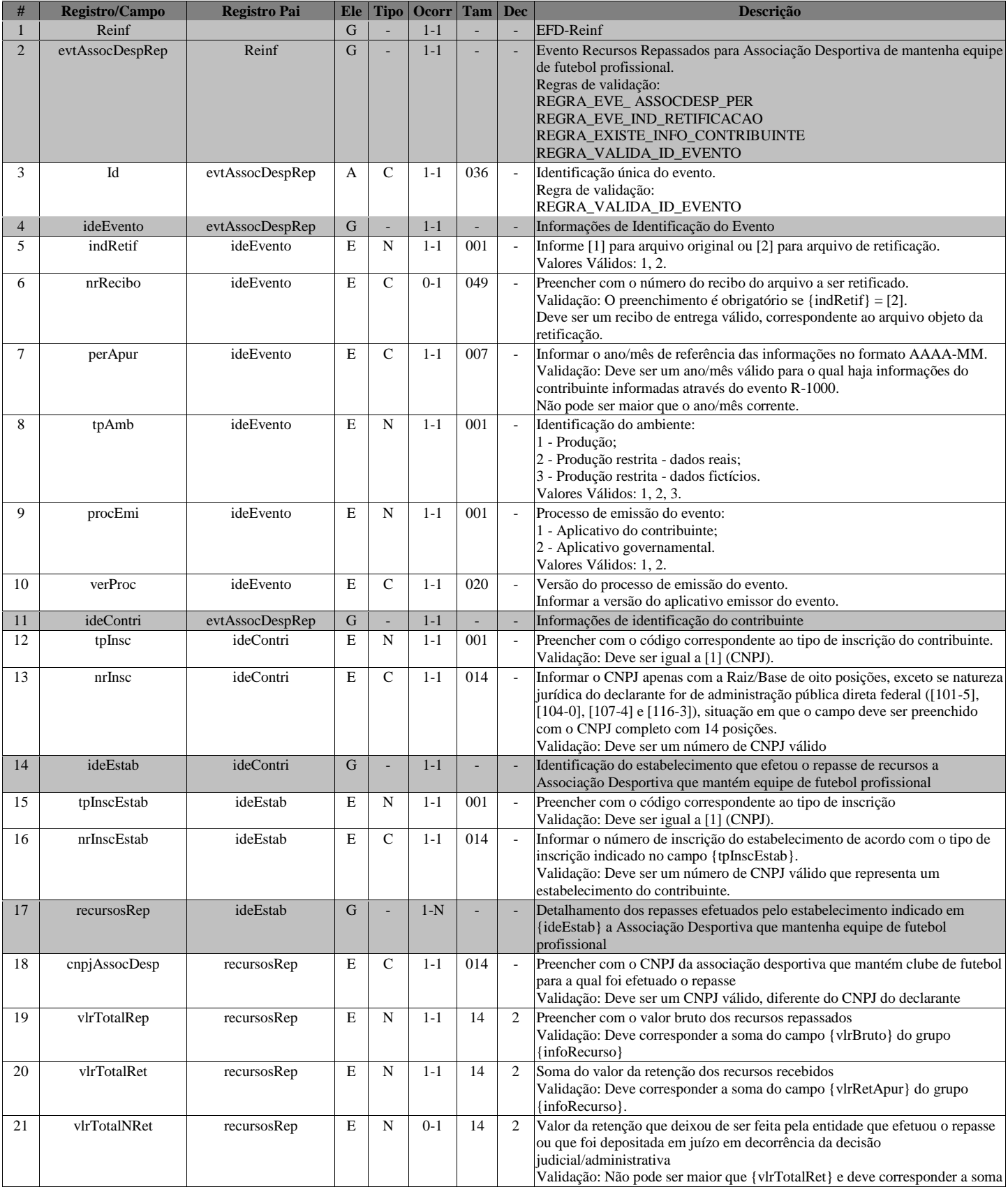

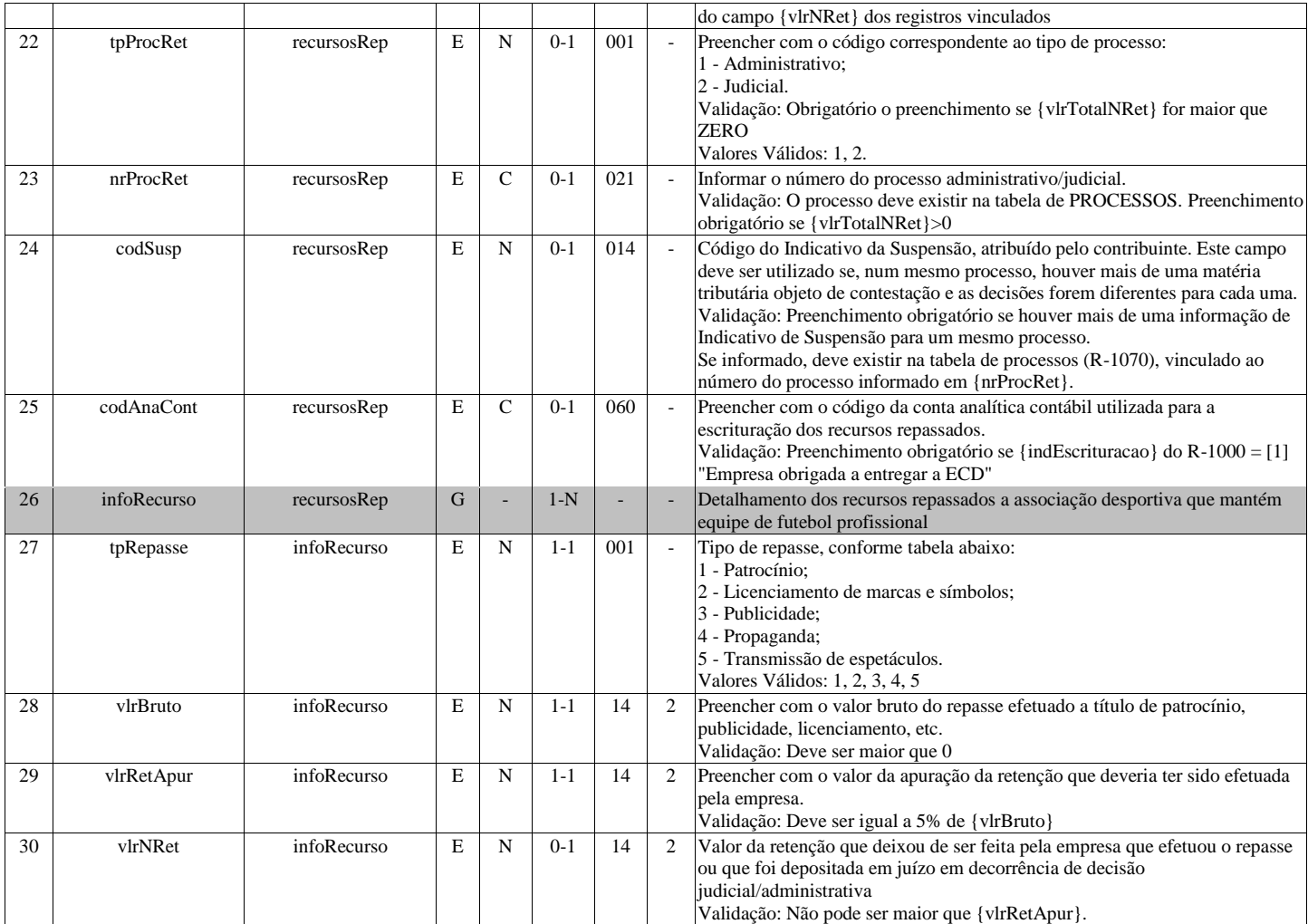

## <span id="page-17-0"></span>**R-2050 - Comercialização da Produção por Produtor Rural PJ/Agroindústria**

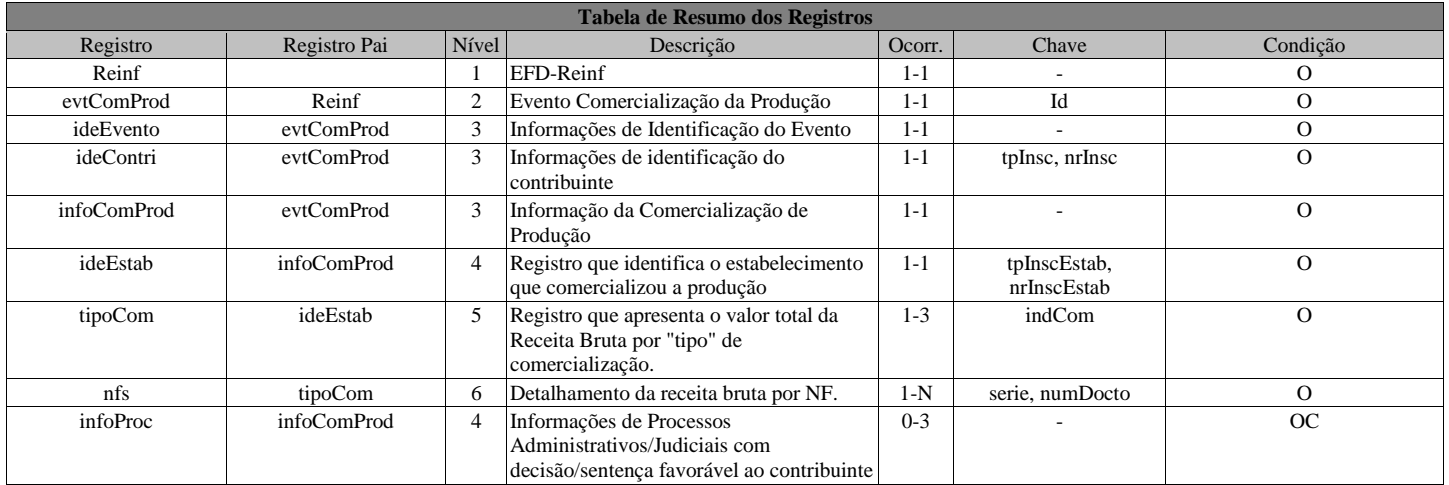

## **Registros do evento R-2050 - Comercialização da Produção por Produtor Rural PJ/Agroindústria**

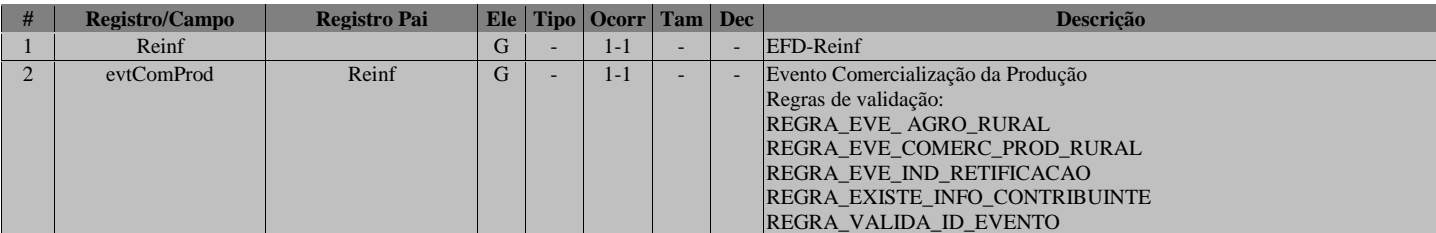

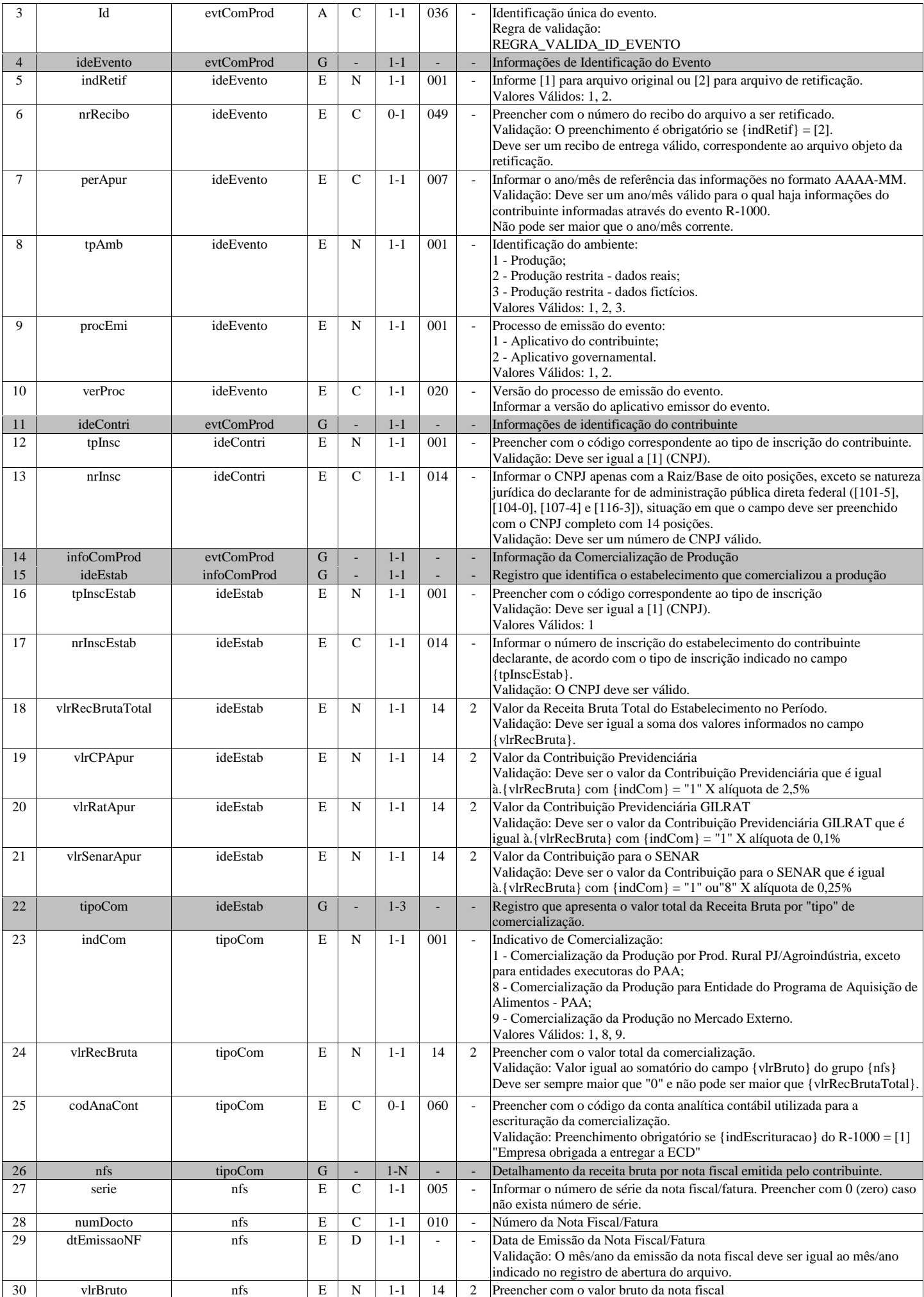

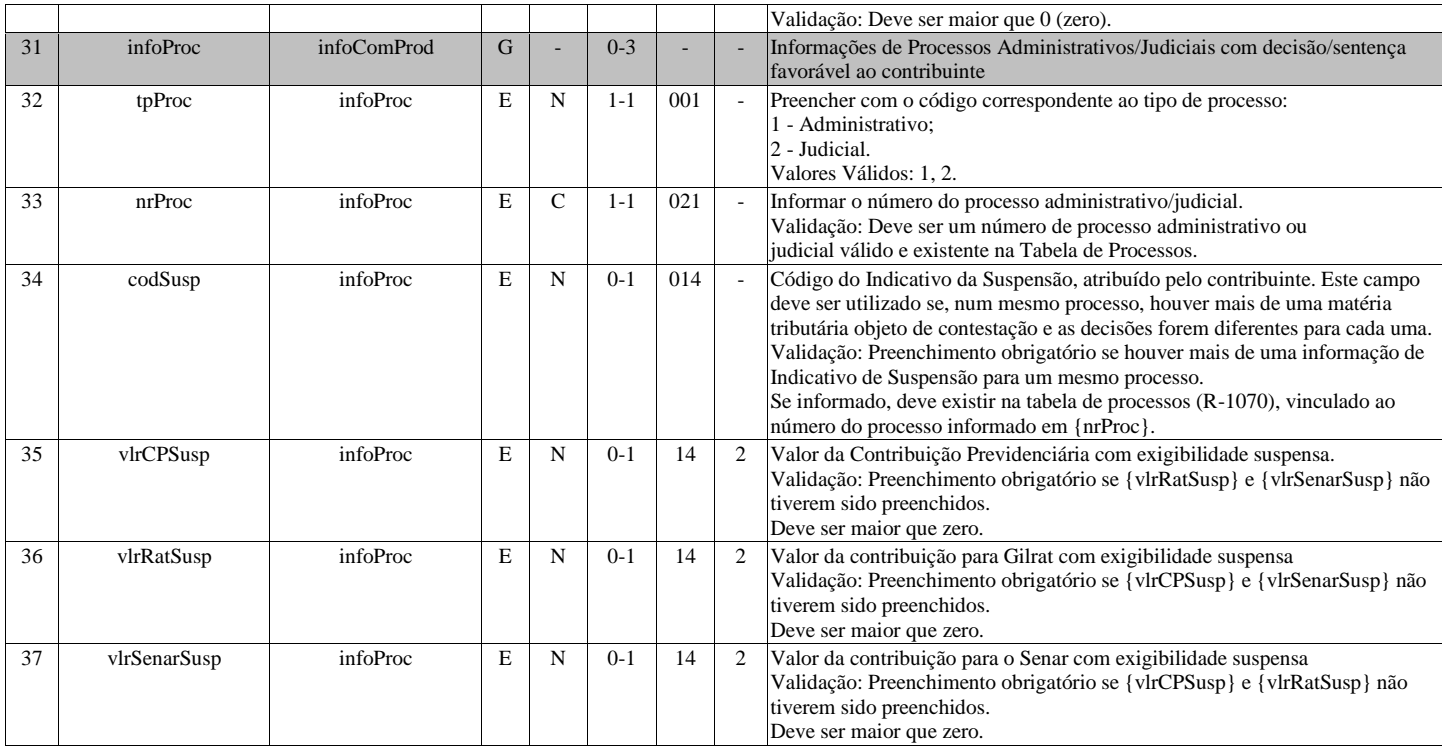

## **R-2060 - Contribuição Previdenciária sobre a Receita Bruta - CPRB**

<span id="page-19-0"></span>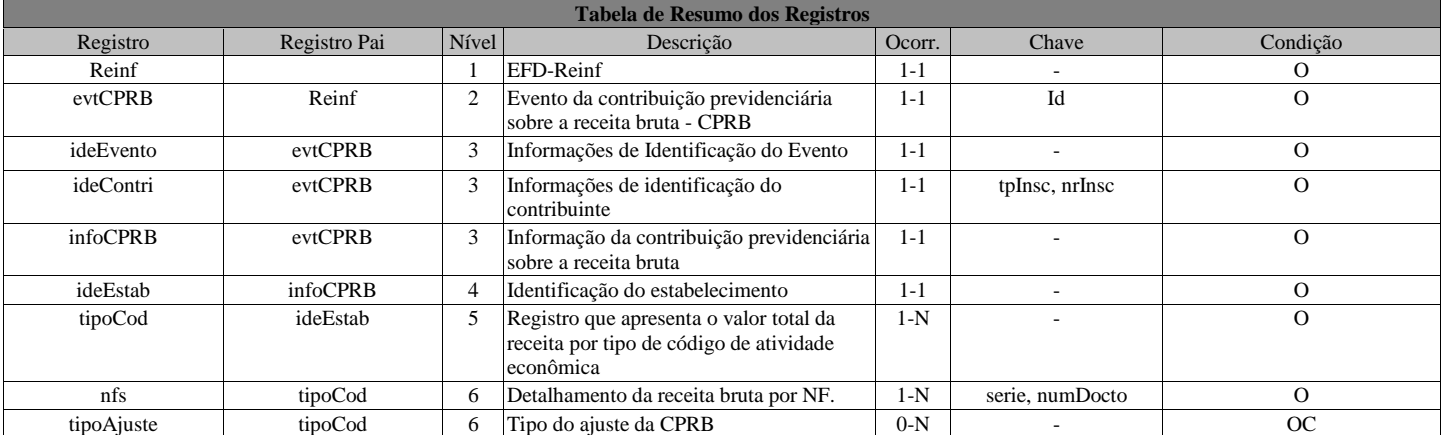

## **Registros do evento R-2060 - Contribuição Previdenciária sobre a Receita Bruta - CPRB**

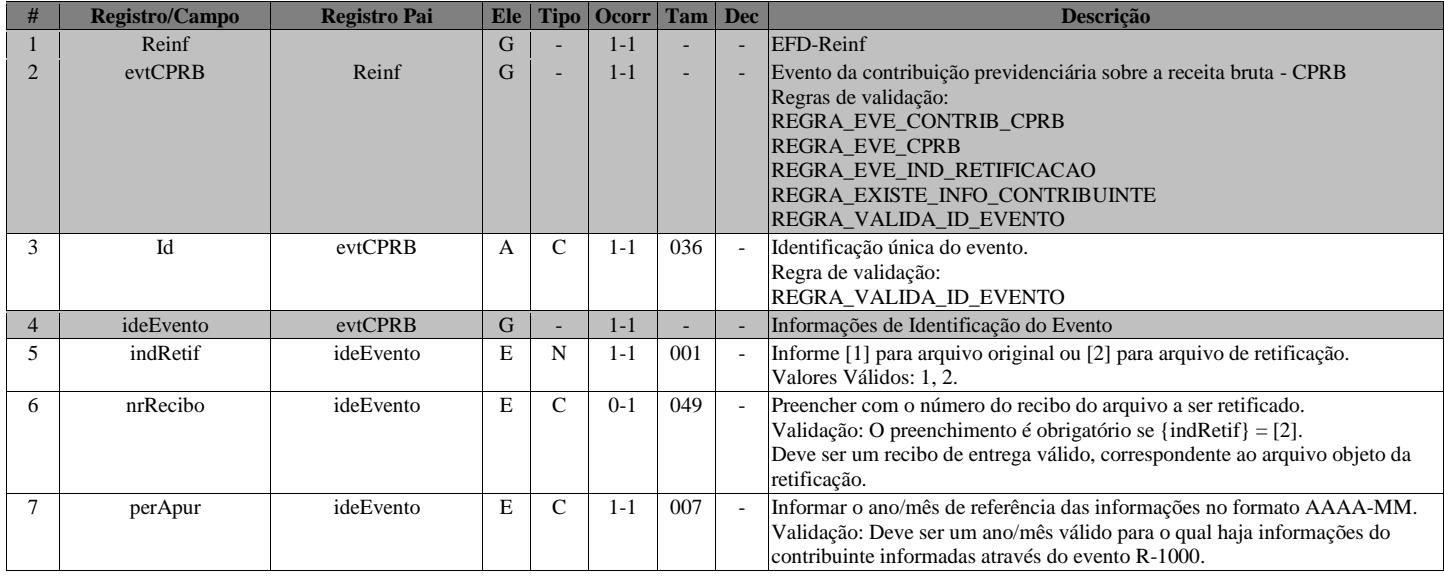

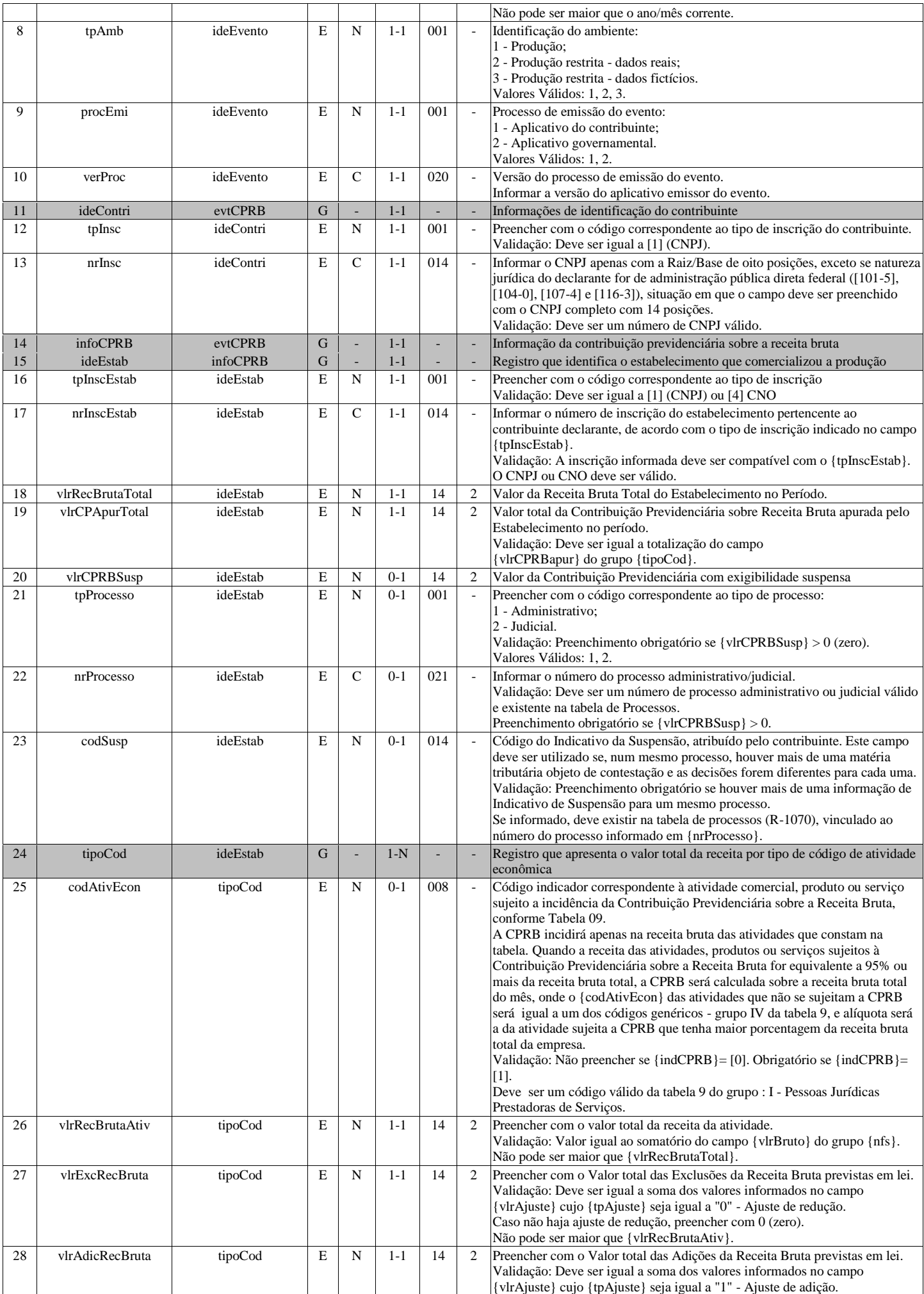

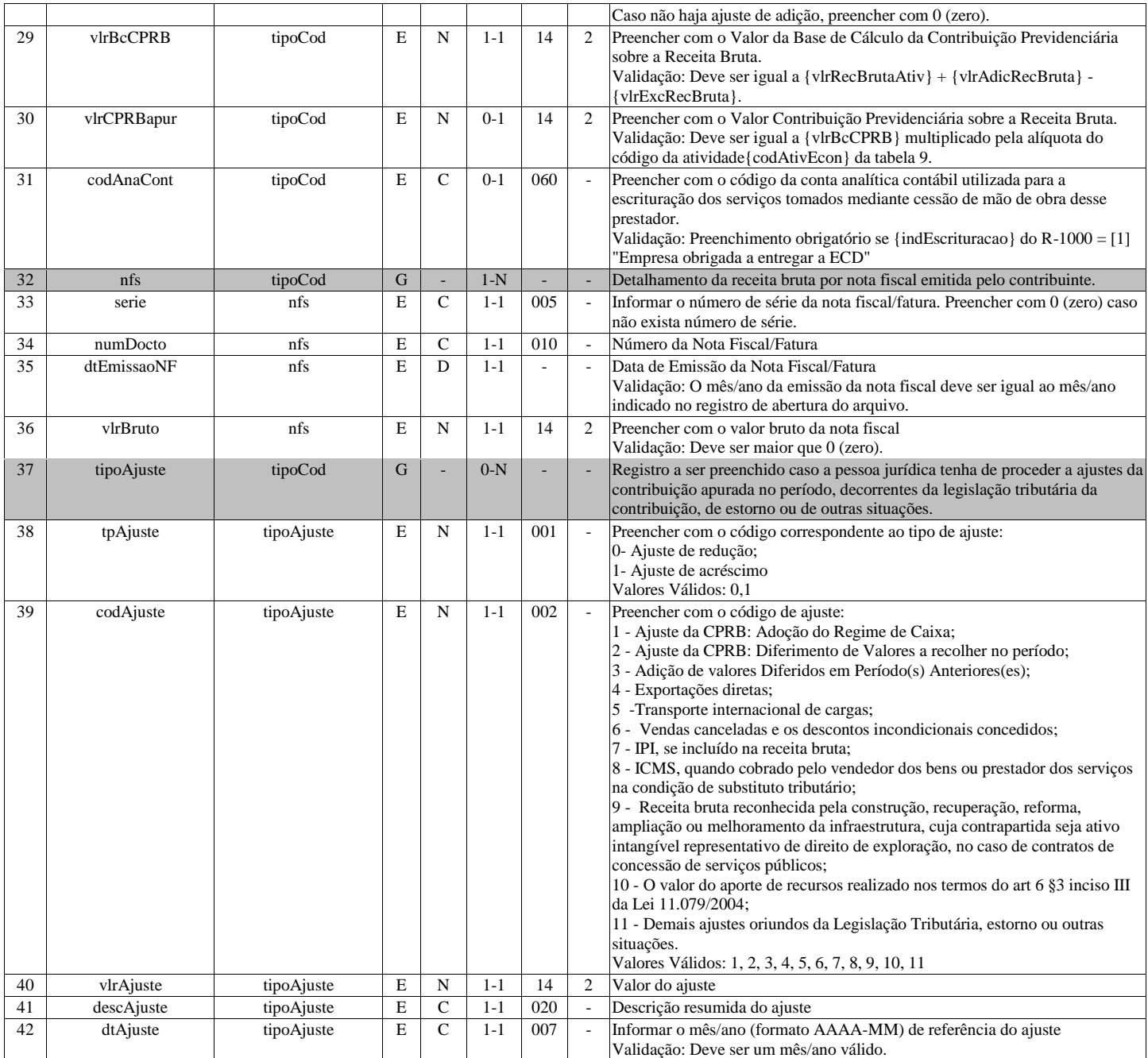

## <span id="page-21-0"></span>**R-2070 - Retenções na Fonte - IR, CSLL, Cofins, PIS/PASEP - Pagamentos diversos**

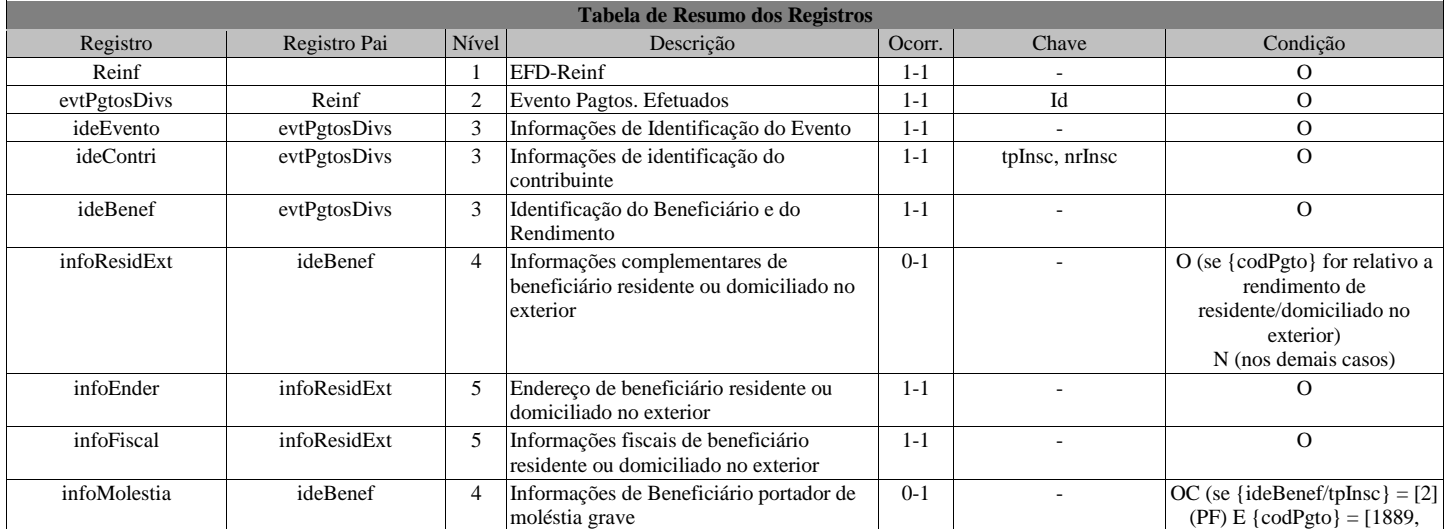

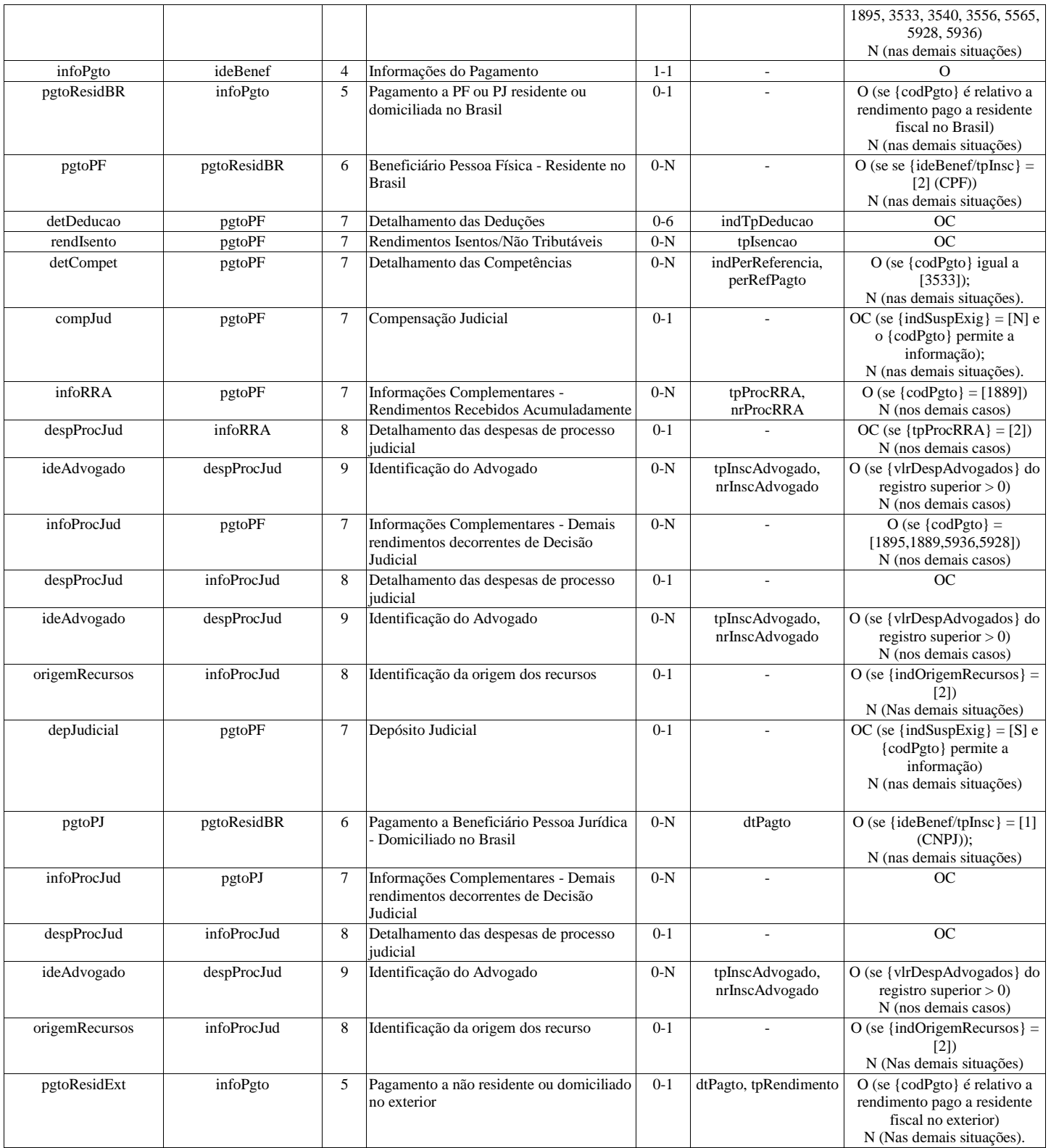

## **Registros do evento R-2070 - Retenções na Fonte - IR, CSLL, Cofins, PIS/PASEP - Pagamentos diversos**

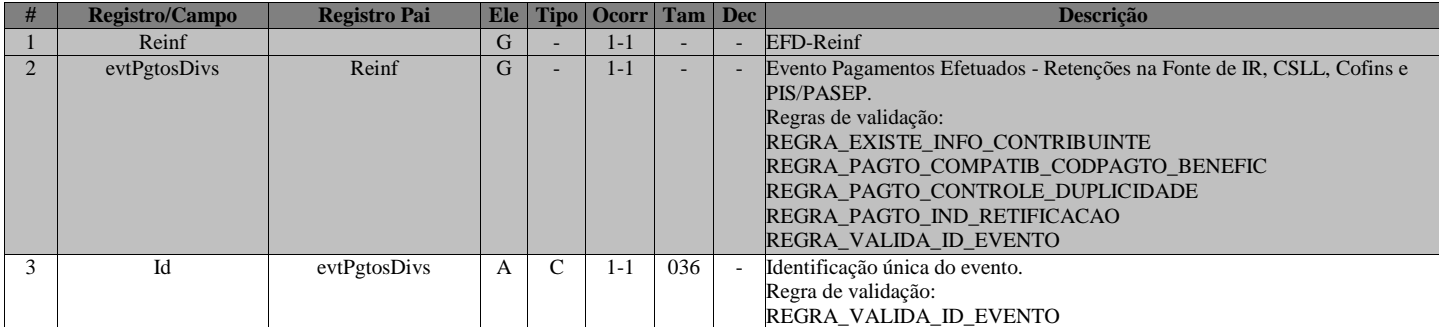

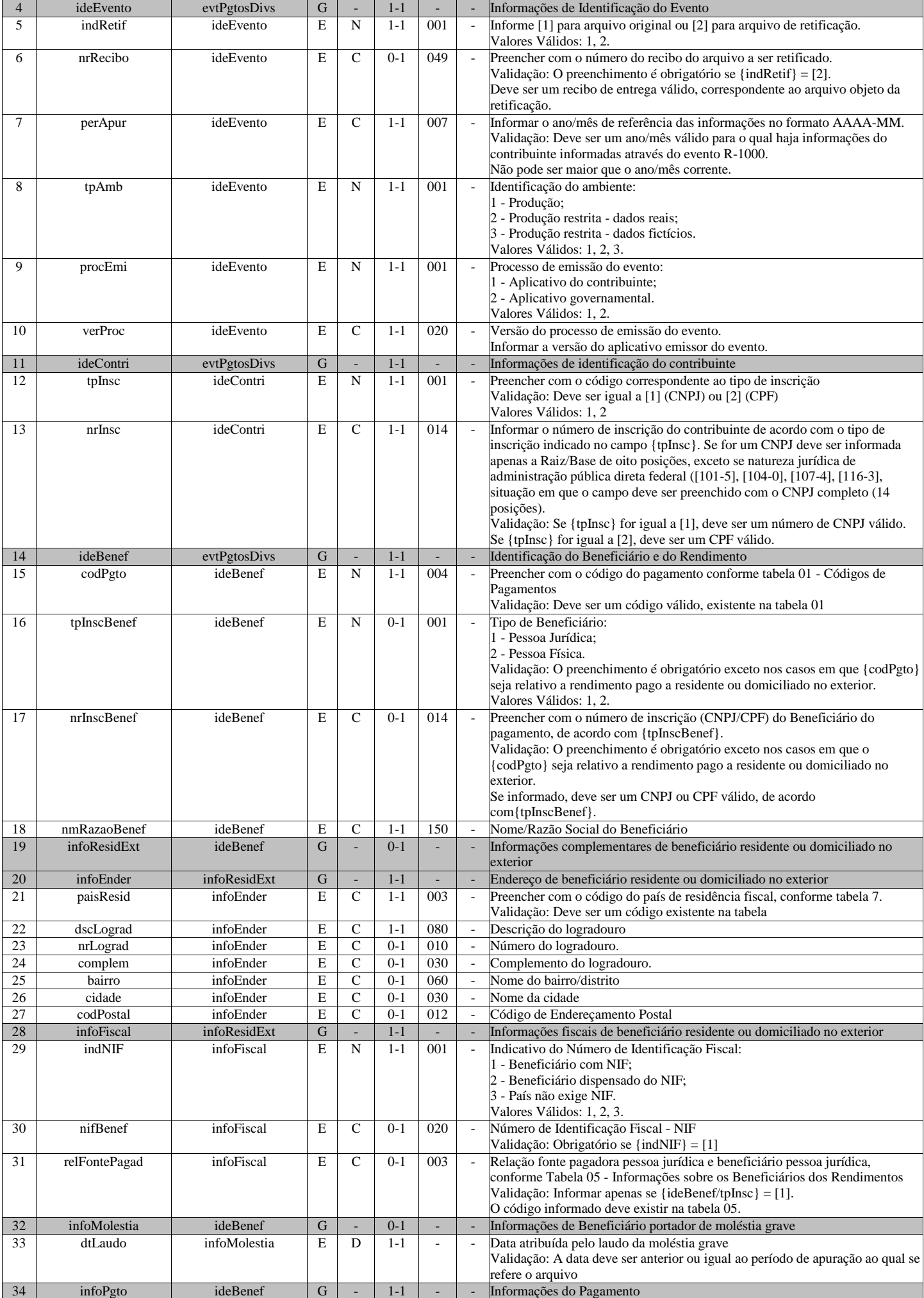

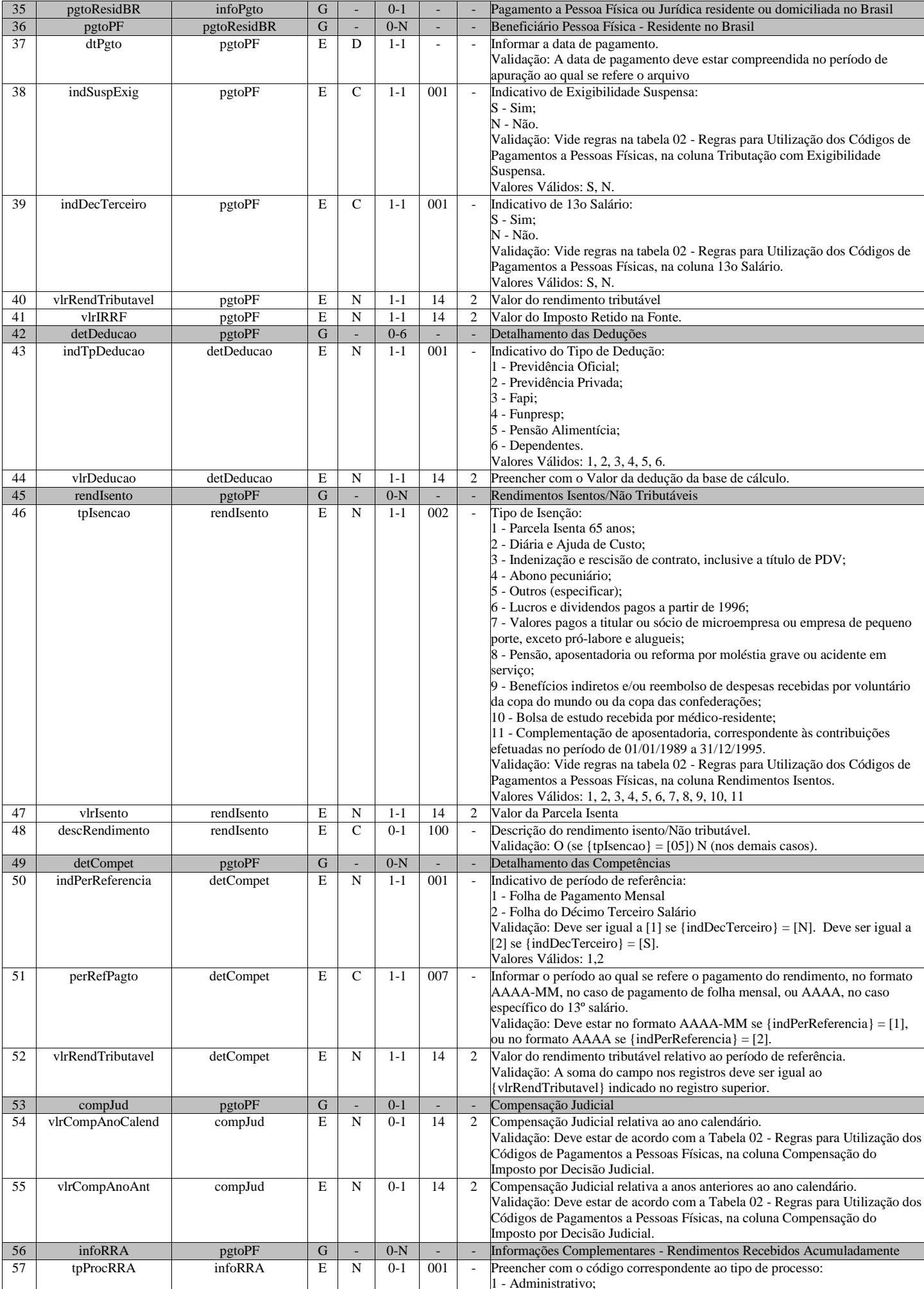

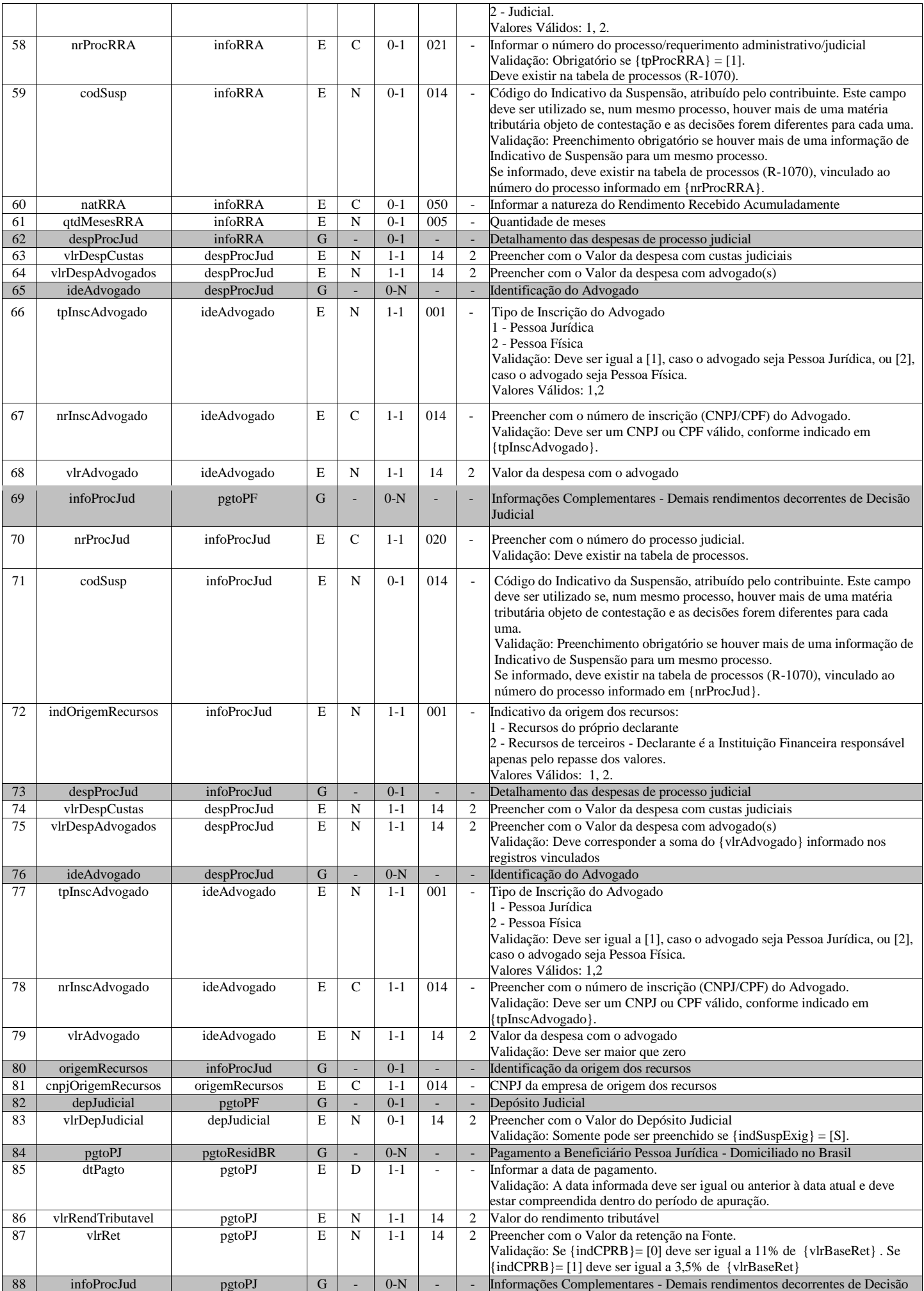

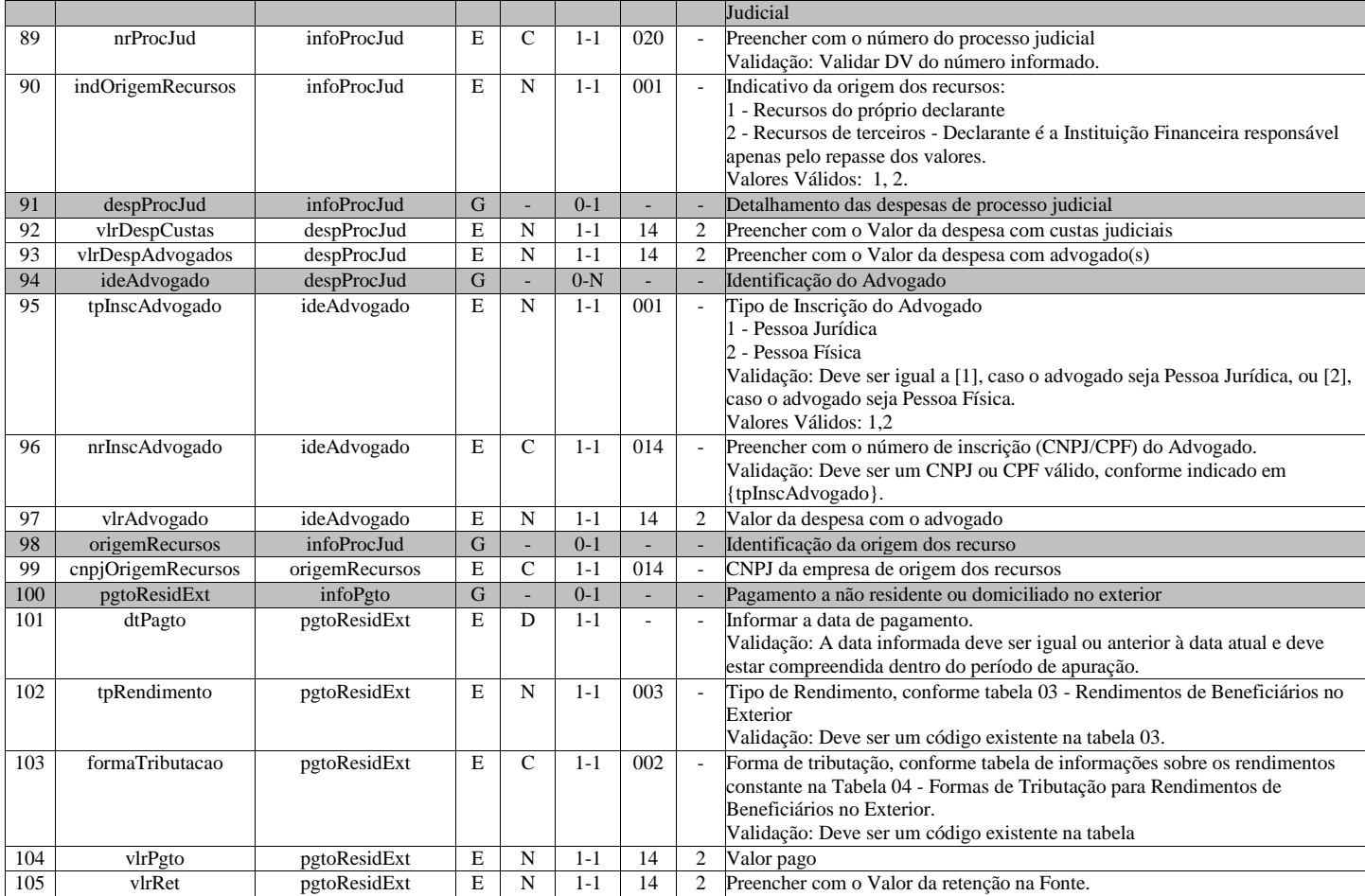

## **R-2098 - Reabertura dos Eventos Periódicos**

<span id="page-26-0"></span>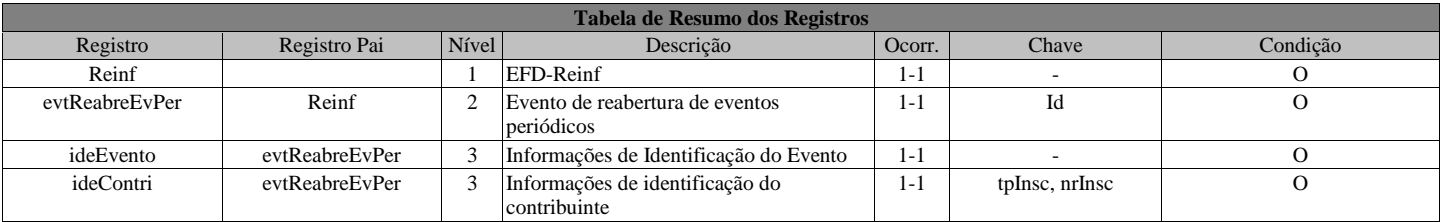

#### **Registros do evento R-2098 - Reabertura dos Eventos Periódicos**

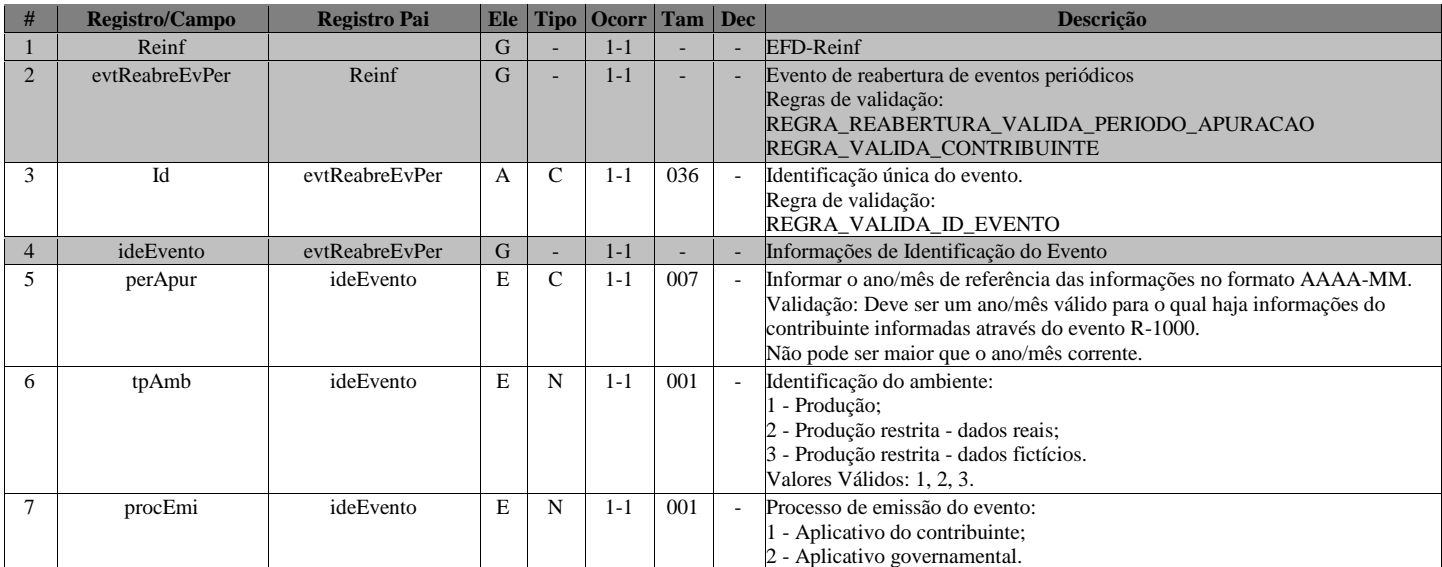

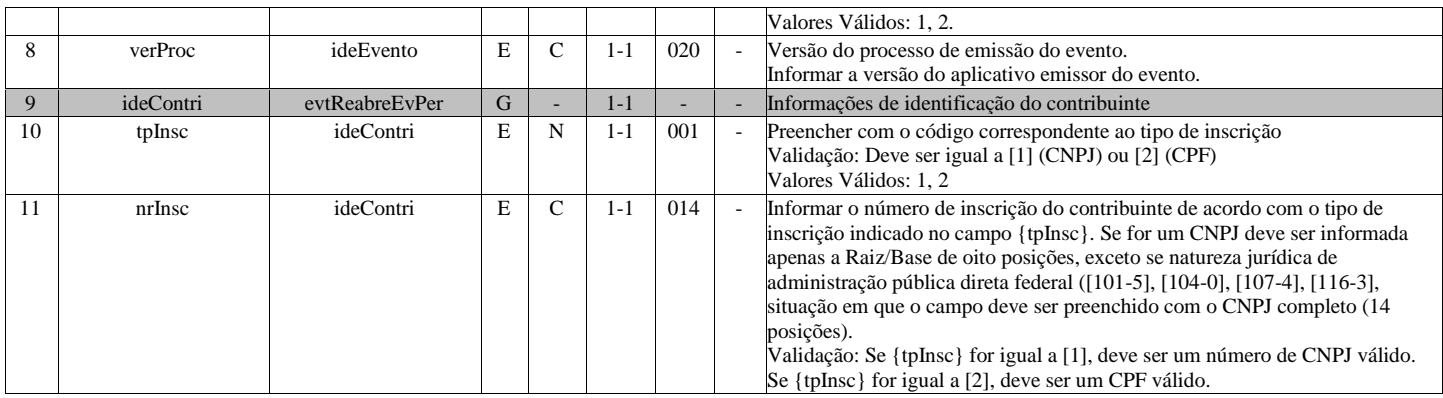

## **R-2099 - Fechamento dos Eventos Periódicos**

<span id="page-27-0"></span>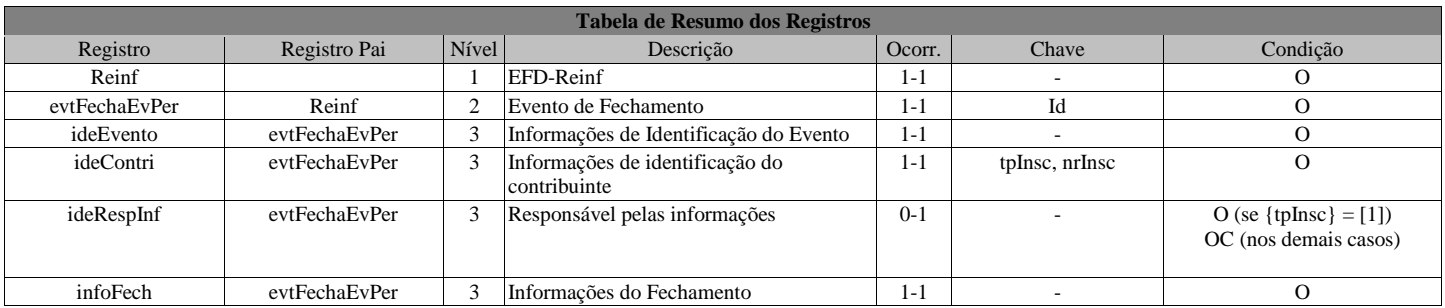

## **Registros do evento R-2099 - Fechamento dos Eventos Periódicos**

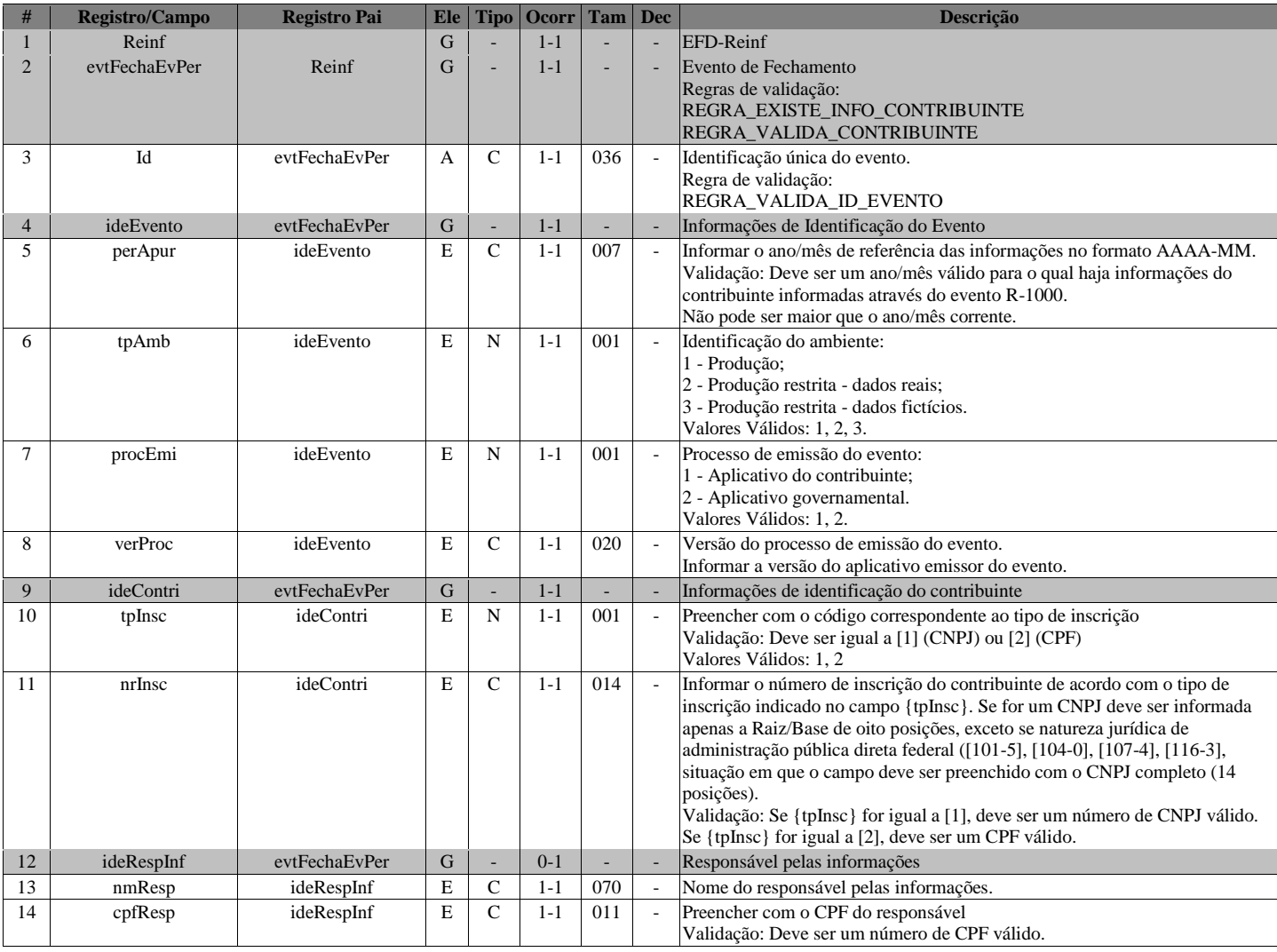

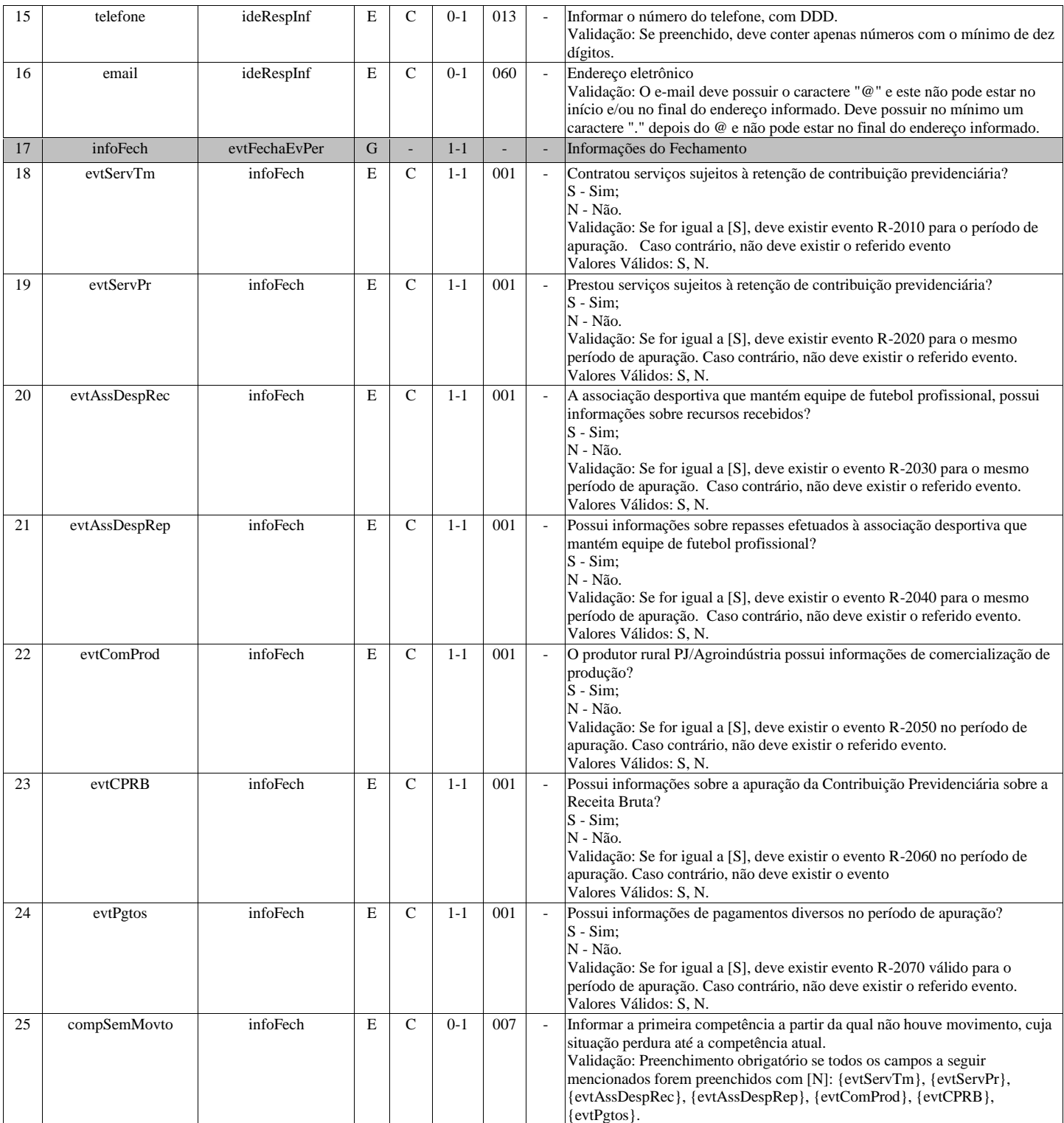

## **R-3010 - Receita de Espetáculo Desportivo**

<span id="page-28-0"></span>![](_page_28_Picture_567.jpeg)

## **Registros do evento R-3010 - Receita de Espetáculo Desportivo**

![](_page_29_Picture_685.jpeg)

![](_page_30_Picture_724.jpeg)

## <span id="page-30-0"></span>**R-5001 - Informações das bases e dos tributos consolidados por contribuinte**

![](_page_30_Picture_725.jpeg)

![](_page_31_Picture_717.jpeg)

## **Registros do evento R-5001 - Informações das bases e dos tributos consolidados por contribuinte**

![](_page_31_Picture_718.jpeg)

![](_page_32_Picture_851.jpeg)

![](_page_33_Picture_640.jpeg)

## **R-9000 - Exclusão de Eventos**

<span id="page-33-0"></span>![](_page_33_Picture_641.jpeg)

## **Registros do evento R-9000 - Exclusão de Eventos**

![](_page_33_Picture_642.jpeg)

![](_page_34_Picture_260.jpeg)